# Package 'marindicators'

November 12, 2019

Title Marine Ecosystem and Fishing Pressure Indicators

Version 1.0.0

Date 2019-11-06

Maintainer Danielle Dempsey <Danielle.Dempsey@dfo-mpo.gc.ca>

Description Provides functions to calculate indicators for four marine ecosystem attributes (Biodiversity, Ecosystem Structure and Functioning, Ecosystem Stability and Resistance to Perturbations, Resource Potential) and one marine ecosystem pressure (Fishing Pressure) from fishery independent trawl survey data and commercial landings data. All indicators were selected and evaluated using the "Indicator Selection Guidance Framework" developed by Bundy, Gomez, and Cook (2017, ISBN: 978-0-660-23573-8).

**Depends**  $R$  ( $> = 3.6.0$ )

Imports stats

License GPL-3 | file LICENSE

LazyData true

RoxygenNote 6.1.1

Encoding UTF-8

Suggests knitr, rmarkdown, testthat

VignetteBuilder knitr

NeedsCompilation no

Author Danielle Dempsey [aut, cre], Adam Cook [aut], Catalina Gomez [aut], Alida Bundy [aut]

Repository CRAN

Date/Publication 2019-11-12 10:40:02 UTC

# R topics documented:

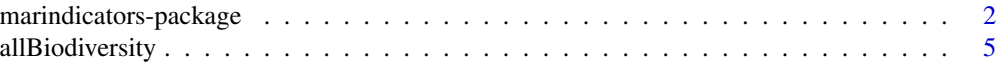

<span id="page-1-0"></span>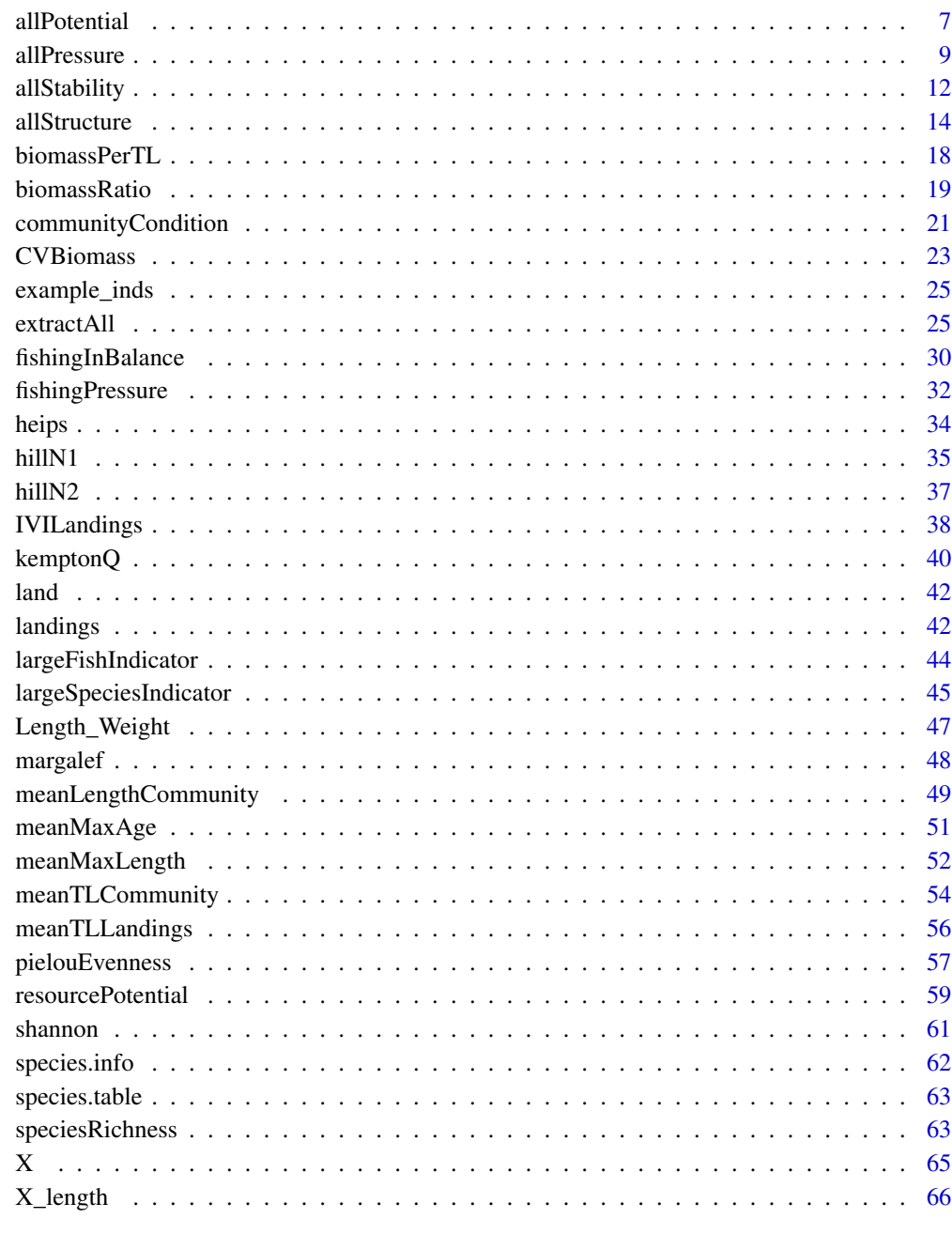

# **Index**

67

marindicators-package Calculates Marine Ecosystem and Fishing Pressure Indicators

# **Description**

The marindicators package provides functions to calculate indicators for four marine ecosystem attributes (Biodiversity, Ecosystem Structure and Functioning, Ecosystem Stability and Resistance to Perturbations, Resource Potential) and one marine ecosystem pressure (Fishing Pressure) from fishery independent trawl survey data and commercial landings data. All indicators were selected and evaluated using the "Indicator Selection Guidance Framework" developed by Bundy, Gomez, and Cook (2017).

# Details

A comprehensive evaluation and selection of robust ecological indicators is one of the key steps in the process of implementing an Ecosystem Approach to fisheries management and to track progress towards meeting ecosystem goals. The indicators included in this package were selected using the "Indicator Selection Guidance Framework" developed by Bundy, Gomez, and Cook (2017) to select and evaluate potential indicators for ecosystem monitoring and assessment at different spatial scales using established selection criteria.

The framework was successfully tested for the Scotian Shelf Bioregion, Canada. In Step 1, four ecosystem attributes and one pressure were defined: Biodiversity, Ecosystem Structure and Functioning, Ecosystem Stability and Resistance to Perturbations, Resource Potential, and Fishing Pressure. In Step 2, 186 indicators were selected to represent these attributes and pressure. The qualitative screening in Step 3 reduced this set to 68 indicators (Table 1), which were calculated in Step 4. The quantitative screening in Step 5 resulted in a final suite of 30 non-redundant ecological and fishing pressure indicators derived from fishery independent and dependent data (Step 6). For more information, including attribute definitions and the methods used to select the final suite of indicators, please refer to the guidance framework document (Bundy, Gomez, and Cook, 2017).

The **marindicators** package provides functions to calculate the suite of marine ecosystem indicators calculated in Step 4 of the guidance framework (Table 1; Bundy, Gomez, and Cook, 2017). Some functions may be used to calculate additional indicators, for example by specifying different species groups or using alternative values for arguments with default values.

Table 1: Indicators for each ecosystem attribute and pressure and the **marindicators** function used to calculate each indicator. Indicators included in the final suite for the Scotian Shelf Bioregion are highlighted in bold.

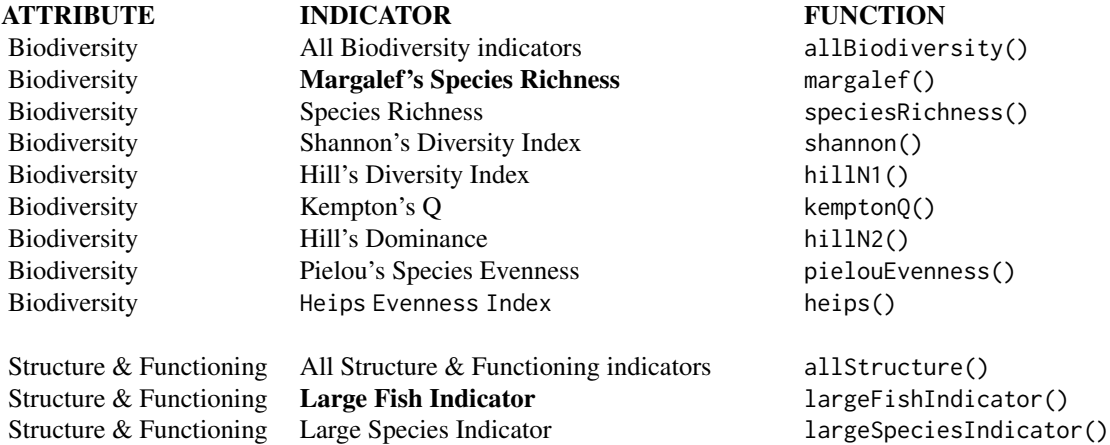

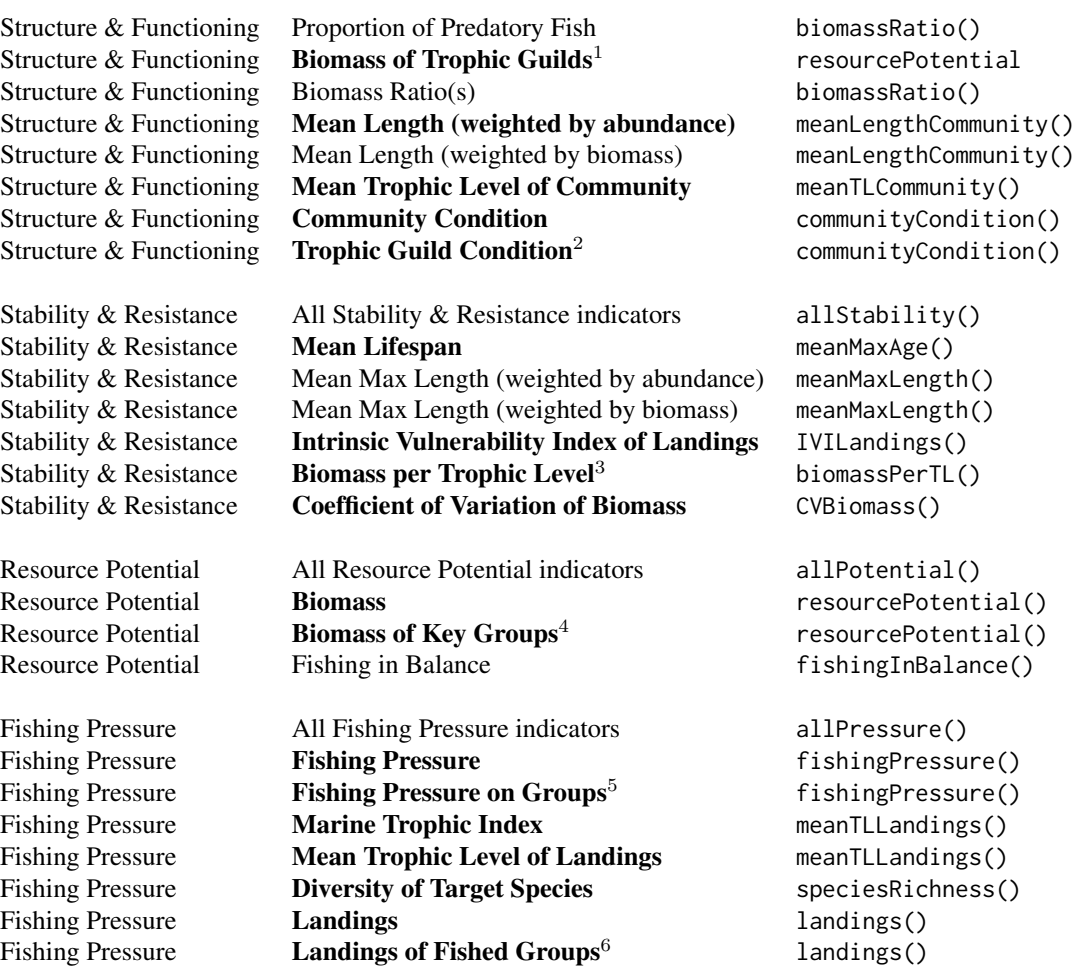

<sup>1</sup>Biomass of piscivores and zoopiscivores

<sup>2</sup>Condition of large benthivores, medium benthivores, piscivores, and zoopiscivores

<sup>3</sup>Biomass at trophic level 2

<sup>4</sup>Biomass of invertebrates, gadoids, flatfish, and skates

<sup>5</sup>Fishing Pressure on clupeids

<sup>6</sup> Landings of skates, flatfish, and large pelagics

The data required to apply the **marindicators** package depends on the indicator(s) to be calculated. In general, indicators related to ecosystem attributes require annual fishery independent survey data, while indicators related to the ecosystem pressure require annual commercial landings data. Additional species information is required to calculate some indicators, including: trophic level, intrinsic vulnerability index, maximum recorded age, maximum recorded length, and annual lengthat-weight data. See the vignette or the help page for a specific function for more information on data requirements.

The functions in this package provide the user with three options for calculating indicators:

1. Individual functions, which calculate a single indicator for one or more user-defined species groups.

# <span id="page-4-0"></span>allBiodiversity 5

2. "allAttribute" functions, which call the individual functions to calculate and return all (or a subset) of the indicators for an attribute or pressure.

3. extractAll() function, which calls the "allAttribute" functions to calculate and return all of the indicators.

See the vignette "Introduction to marindicators" or the help files below for more details on these functions.

## References

Bundy A, Gomez C, Cook AM. 2017. Guidance framework for the selection and evaluation of ecological indicators. Can. Tech. Rep. Fish. Aquat. Sci. 3232: xii + 212 p.

<span id="page-4-1"></span>allBiodiversity *Calculates all Biodiversity indicators*

# Description

This function calculates all (or a subset) of the Biodiversity indicators for  $j$  areas and  $i$  years. The user can choose whether the function returns the indicator dataframe to the global environment, exports the dataframe to a csv file, or both. The user can also choose whether the function returns the raw indicator values, the standardized (z-score) values, or both.

# Usage

```
allBiodiversity(X, metric = "ABUNDANCE", groups = "ALL",
  species.table = NULL, TL.table, percentiles = c(0.25, 0.75),
 minTL = 0, years, raw = TRUE, std = TRUE, glob.env = TRUE,
 export.path = NULL, export.id = NULL)
```
# Arguments

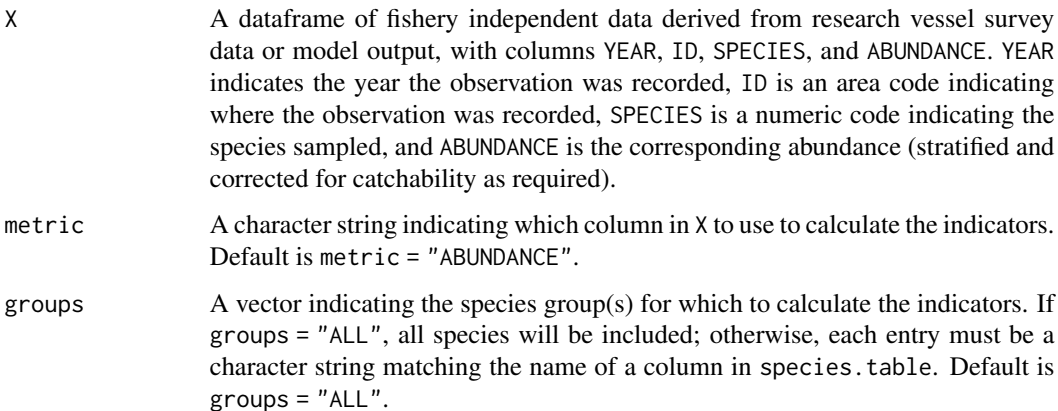

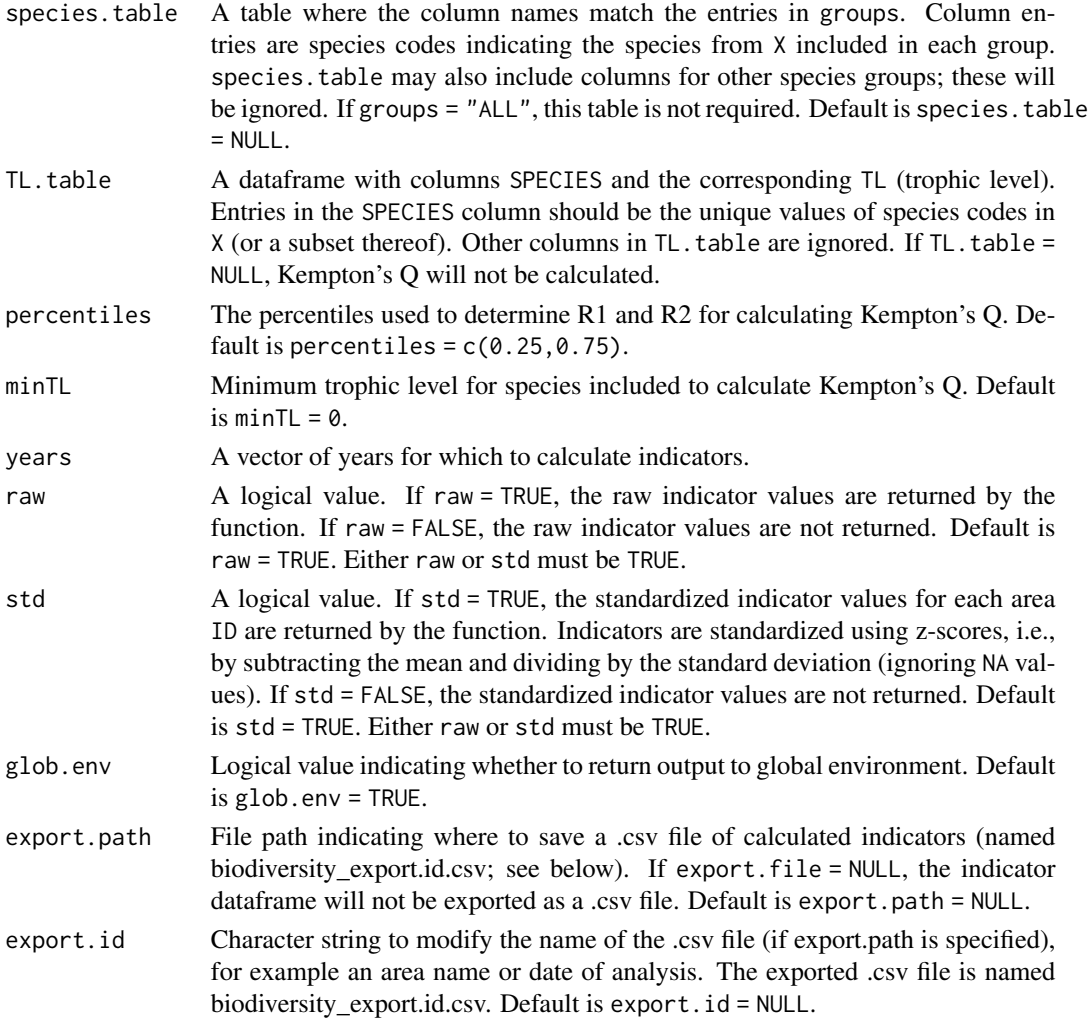

# Details

This function calculates the Biodiversity indicators: Species Richness, Shannon's Index of Diversity, Margalef's Species Richness, Pielou's Species Evenness, Hill's N1, Hill's N2, Heip's Evenness Index, and Kempton's Q. If trophic level data are not available to calculate Kempton's Q, the remaining Biodiversity indicators will be returned. See the help file for the individual functions for information on how each indicator is calculated.

Notes on indicator calculations: In the individual functions, the user generally has control over which metric (e.g., "BIOMASS" or "ABUNDANCE") and group (e.g., "ALL" or "GROUNDFISH") are used to calculate the indicator. Here, the same metric and group are used to calculate each indicator. Defaults are metric = "ABUNDANCE" and group = "ALL".

#### Value

Returns a dataframe with columns ID, YEAR, and indicators corresponding to the arguments supplied to the function. Standardized indicators are noted with \_s in the name.

#### <span id="page-6-0"></span>allPotential **7**

#### Author(s)

Danielle Dempsey <Danielle.Dempsey@dfo-mpo.gc.ca>, Adam Cook, Catalina Gomez, Alida Bundy

# See Also

Other biodiversity indicators: [heips](#page-33-1), [hillN1](#page-34-1), [hillN2](#page-36-1), [kemptonQ](#page-39-1), [margalef](#page-47-1), [pielouEvenness](#page-56-1), [shannon](#page-60-1), [speciesRichness](#page-62-1)

#### Examples

data(X)

```
# Calculate raw and standardized indicators
allBiodiversity(X = X, metric = "ABUNDANCE", groups = "ALL", TL.table = species.info,
  percentiles = c(.25, 0.75), minTL = 0, years = c(2014:2019), raw = TRUE, std = TRUE)
```
<span id="page-6-1"></span>allPotential *Calculates all Resource Potential indicators*

#### Description

This function calculates all (or a subset) of the Resource Potential indicators for  $j$  areas and  $i$  years. The user can choose whether the function returns the indicator dataframe to the global environment, exports the dataframe to a .csv file, or both. The user can also choose whether the function returns the raw indicator values, the standardized (z-score) values, or both.

## Usage

```
allPotential(X, land, species.table, speciesinfo.table, resource.groups,
 minTL = 0, TE = 0.1, base.start, base.end, years, raw = TRUE,
  std = TRUE, glob .env = TRUE, export .path = NULL,
  export.id = NULL)
```
#### Arguments

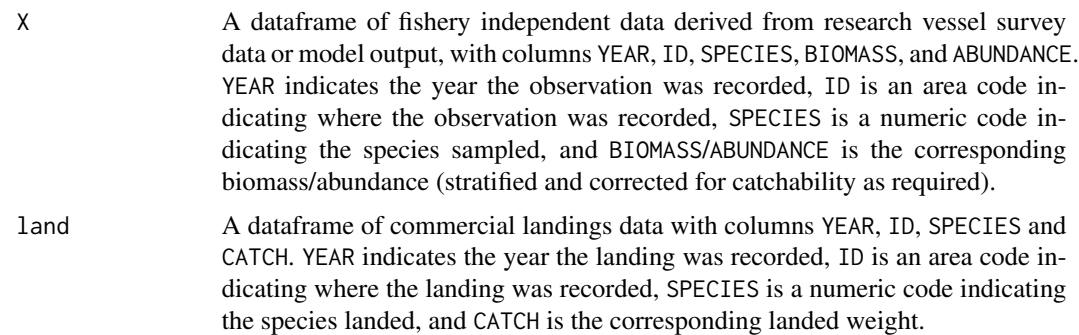

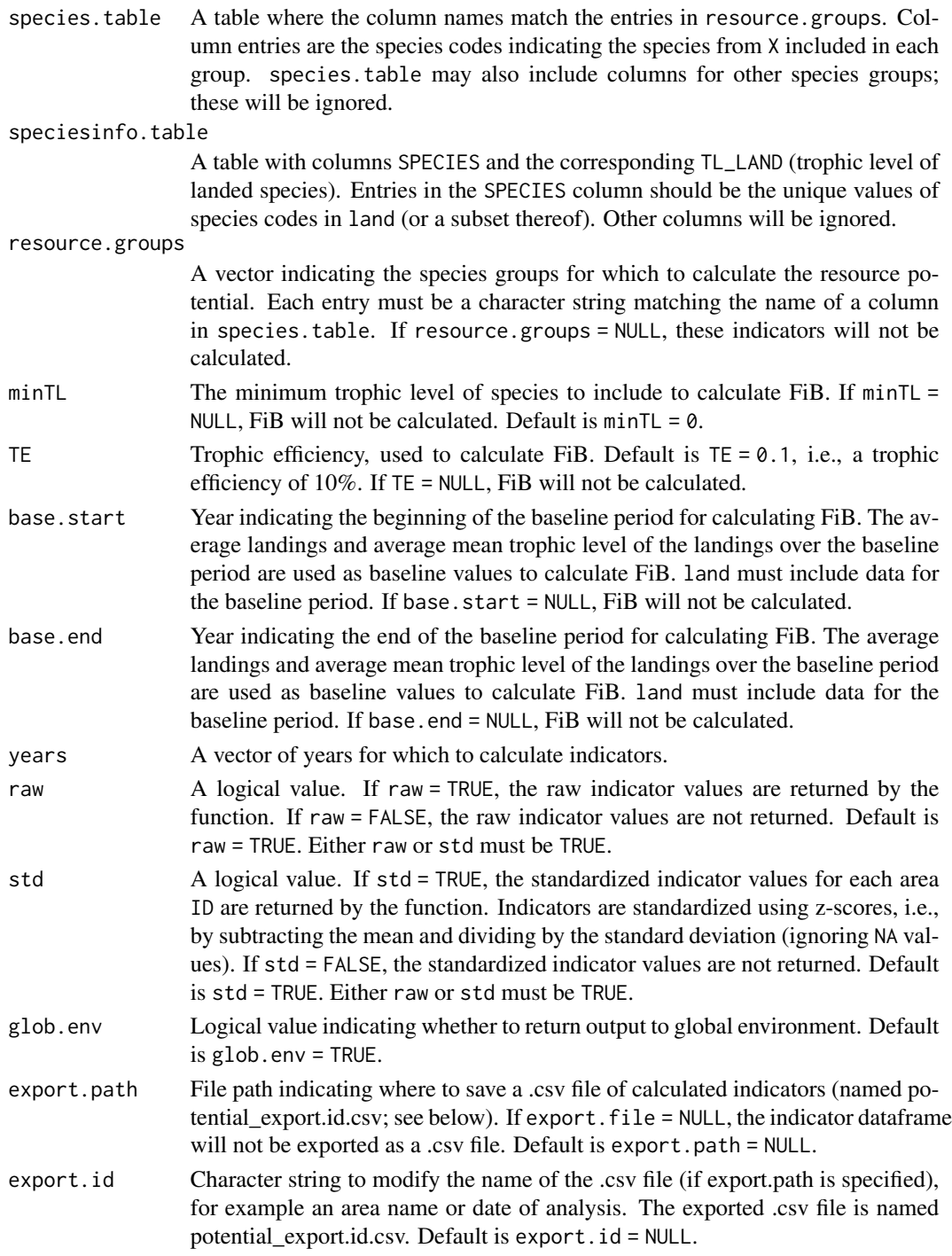

# Details

This function calculates the Resource Potential indicators: Abundance and Biomass of the community, Resource Potential of predefined species groups, and Fishing-in-Balance (FiB). If data are not

#### <span id="page-8-0"></span>allPressure 9

available to calculate one or more of these indicators, a subset will be returned. See the help file for the individual functions for information on how each indicator is calculated.

# Value

Returns a dataframe with columns ID, YEAR, and indicators corresponding to the arguments supplied to the function. Standardized indicators are noted with \_s in the name.

#### Author(s)

Danielle Dempsey <Danielle.Dempsey@dfo-mpo.gc.ca>, Adam Cook, Catalina Gomez, Alida Bundy

## References

Bundy A, Gomez C, Cook AM. 2017. Guidance framework for the selection and evaluation of ecological indicators. Can. Tech. Rep. Fish. Aquat. Sci. 3232: xii + 212 p.

#### See Also

Other resource potential indicators: [fishingInBalance](#page-29-1), [resourcePotential](#page-58-1)

#### Examples

```
# Compile data
data(X)
data(land)
data(species.table)
data(species.info)
# Species groups of interest
resource.groups <- c("ALL", "CLUPEIDS", "FINFISH", "FLATFISH",
   "FORAGE", "GADOIDS", "GROUNDFISH")
# Calculate standardized indicators
allPotential(X = X, land = land, species_table = species_table,speciesinfo.table = species.info, resource.groups = resource.groups,
  TE = 0.1, base.start = 2014, base.end = 2015, years = c(2014:2019),
  raw = FALSE, std = TRUE)
```
<span id="page-8-1"></span>allPressure *Calculates all Pressure indicators*

#### Description

This function calculates all (or a subset) of the Pressure indicators for  $j$  areas and  $i$  years. The user can choose whether the function returns the indicator dataframe to the global environment, exports the dataframe to a .csv file, or both. The user can also choose whether the function returns the raw indicator values, the standardized (z-score) values, or both.

# Usage

```
allPressure(X, land, species.table, speciesinfo.table, landings.groups,
 FP.groups, minTL = c(0, 3.25), years, raw = TRUE, std = TRUE,
 glob.env = TRUE, export.path = NULL, export.id = NULL)
```
# Arguments

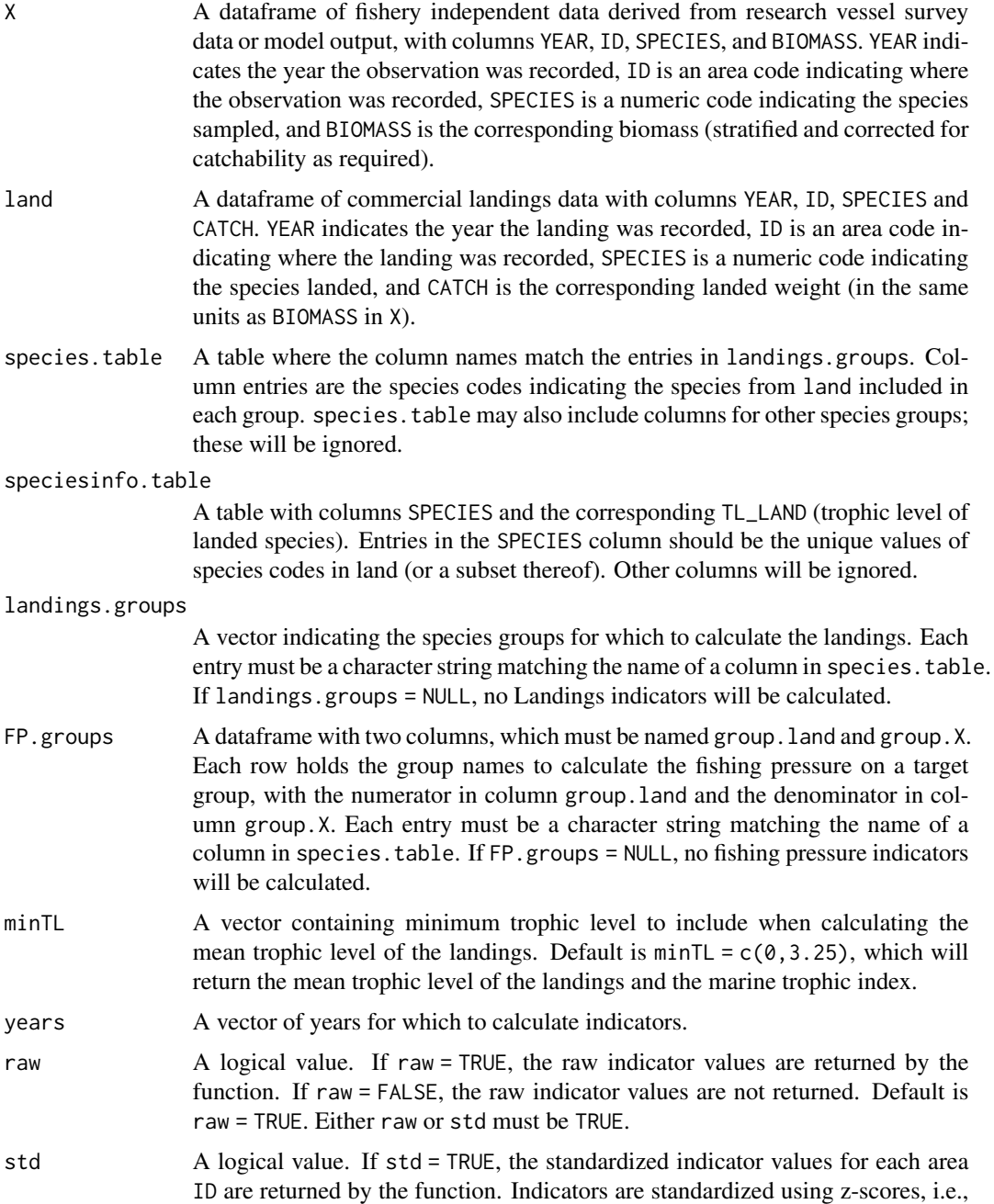

#### <span id="page-10-0"></span>allPressure that the contract of the contract of the contract of the contract of the contract of the contract of the contract of the contract of the contract of the contract of the contract of the contract of the contract

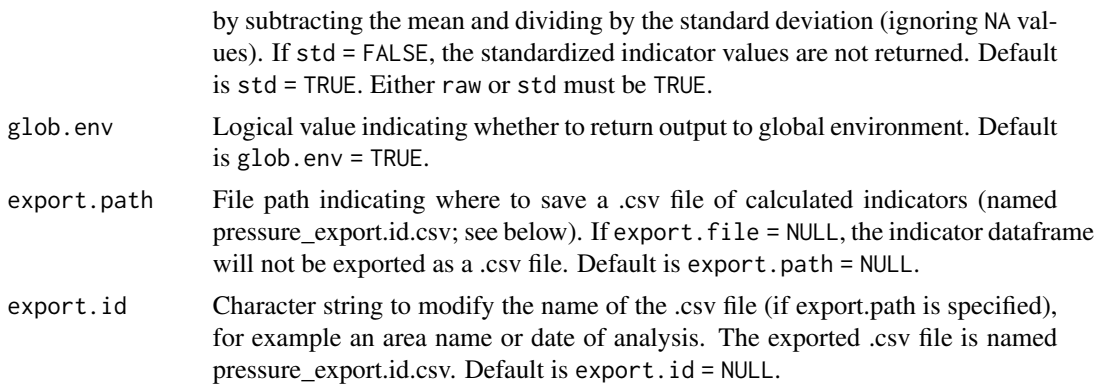

# **Details**

This function calculates the Pressure indicators: Diversity of the Target Species, Total Landings, Landings of Target Groups, Fishing Pressure on the Community, Fishing Pressure on Target Groups, Mean Trophic Level of the Landings, and the Marine Trophic Index. If data are not available to calculate one or more of these indicators, a subset will be returned. See the help file for the individual functions for information on how each indicator is calculated.

#### Value

Returns a dataframe with columns ID, YEAR, and indicators corresponding to the arguments supplied to the function. Standardized indicators are noted with \_s in the name.

# Author(s)

Danielle Dempsey <Danielle.Dempsey@dfo-mpo.gc.ca>, Adam Cook, Catalina Gomez, Alida Bundy

# References

Bundy A, Gomez C, Cook AM. 2017. Guidance framework for the selection and evaluation of ecological indicators. Can. Tech. Rep. Fish. Aquat. Sci. 3232: xii + 212 p.

# See Also

Other fishing pressure indicators: [fishingPressure](#page-31-1), [landings](#page-41-1), [meanTLLandings](#page-55-1), [speciesRichness](#page-62-1)

#### Examples

```
# Compile data
data(X)
data(land)
data(species.table)
data(species.info)
# Species groups of interest
landings.groups <- c("ALL", "CLUPEIDS.L", "FLATFISH.L", "GROUNDFISH.L")
FP.groups <- data.frame(rbind(c("ALL", "ALL"),
```

```
c("CLUPEIDS", "CLUPEIDS.L"),
  c("FLATFISH", "FLATFISH.L"),
  c("GROUNDFISH", "GROUNDFISH.L")))
names(FP.groups) <- c("group.X", "group.land")
# Calculate standardized indicators
allPressure(X = X, land = land, species_table = species_table,speciesinfo.table = species.info, landings.groups = landings.groups,
  FP.grows = FP.grows, minTL = c(0, 3.25), years = c(2014:2019), raw = FALSE, std = TRUE)
```
<span id="page-11-1"></span>allStability *Calculates all Stability and Resistance indicators*

#### Description

This function calculates all (or a subset) of the Stability and Resistance indicators for  $j$  areas and  $i$  years. The user can choose whether the function returns the indicator dataframe to the global environment, exports the dataframe to a .csv file, or both. The user can also choose whether the function returns the raw indicator values, the standardized (z-score) values, or both.

#### Usage

```
allStability(X, land, maxlength.group, species.table, speciesinfo.table,
 TL.grouping = 1, wind = 5, negative = FALSE, years, raw = TRUE,
  std = TRUE, glob.env = TRUE, export.path = NULL,export.id = NULL)
```
#### **Arguments**

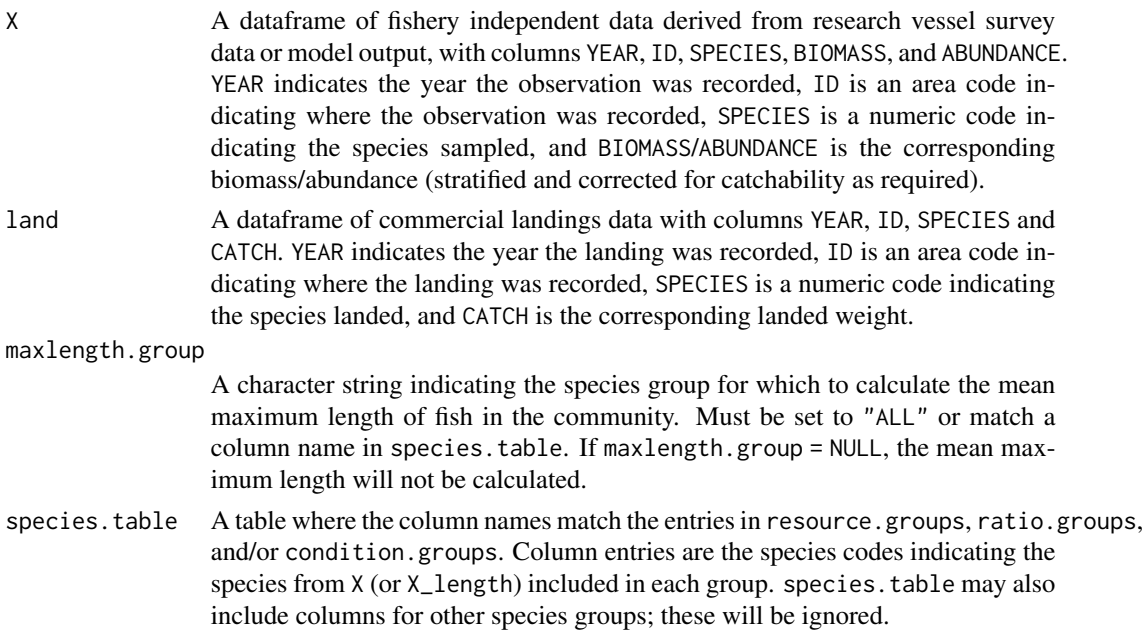

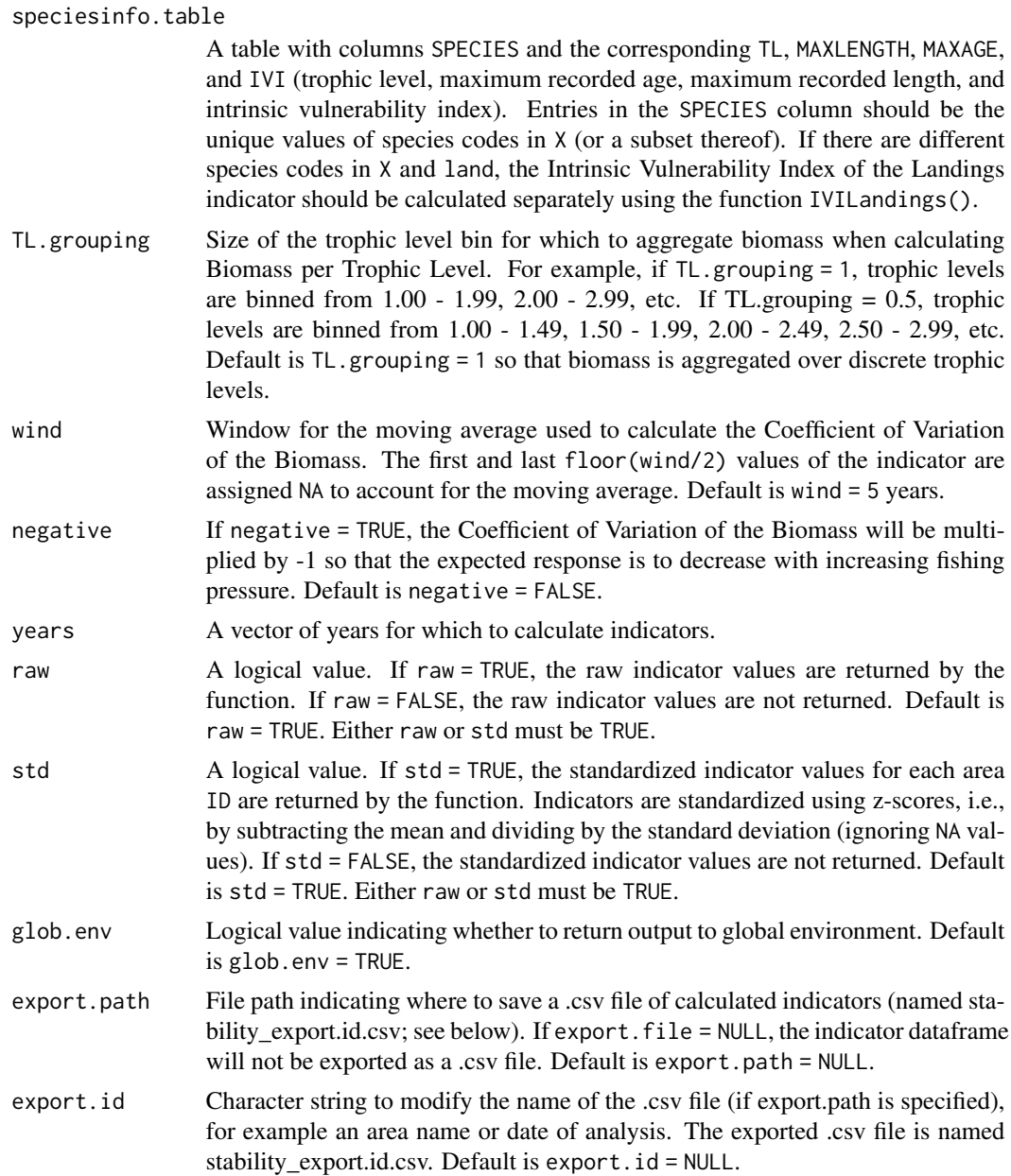

# Details

This function calculates the Stability and Resistance indicators: Biomass per Trophic Level, Intrinsic Vulnerability Index, Coefficient of Variation of the Biomass, Mean Lifespan, and Mean Maximum Length (weighted by biomass and abundance). If data are not available to calculate one or more of these indicators, a subset will be returned. See the help file for the individual functions for information on how each indicator is calculated.

Notes on indicator calculations: In the individual functions, the user generally has control over which metric (e.g., BIOMASS or ABUNDANCE) is used to calculate the indicator. Here, BIOMASS is

<span id="page-13-0"></span>used to calculate Coefficient of Variation of the Biomass, Mean Lifespan, Biomass per Trophic Level, and Mean Maximum Length weighted by biomass. ABUNDANCE is used to calculate Mean Maximum Length weighted by abundance. See individual functions for more flexibility.

#### Value

Returns a dataframe with columns ID, YEAR, and indicators corresponding to the arguments supplied to the function. Standardized indicators are noted with \_s in the name.

# Author(s)

Danielle Dempsey <Danielle.Dempsey@dfo-mpo.gc.ca>, Adam Cook, Catalina Gomez, Alida Bundy

# References

Bundy A, Gomez C, Cook AM. 2017. Guidance framework for the selection and evaluation of ecological indicators. Can. Tech. Rep. Fish. Aquat. Sci. 3232: xii + 212 p.

# See Also

Other stability and resistance indicators: [CVBiomass](#page-22-1), [IVILandings](#page-37-1), [biomassPerTL](#page-17-1), [meanMaxAge](#page-50-1), [meanMaxLength](#page-51-1)

# Examples

```
# Compile data
data(X)
data(land)
data(species.info)
data(species.table)
# Calculate raw and standardized indicators
allStability(X = X, land = land, maxlength.group = "FINFISH",species.table = species.table, speciesinfo.table = species.info,TL.grouping = 1,
  wind = 5, negative = FALSE, years = c(2014:2019), raw = TRUE, std = TRUE)
```
<span id="page-13-1"></span>allStructure *Calculates all Structure and Functioning indicators*

# Description

This function calculates all (or a subset) of the Structure and Functioning indicators for  $\dot{\eta}$  areas and  $i$  years. The user can choose whether the function returns the indicator dataframe to the global environment, exports the dataframe to a .csv file, or both. The user can also choose whether the function returns the raw indicator values, the standardized (z-score) values, or both.

#### allStructure that the contract of the contract of the contract of the contract of the contract of the contract of the contract of the contract of the contract of the contract of the contract of the contract of the contract

# Usage

```
allStructure(X, X_length, LSI.group, LFI.group, max.length = 85,
  large.fish = 35, guild.groups, condition.groups, ratio.groups,
  species.table, speciesinfo.table, LenWt.table, years, raw = TRUE,
 std = TRUE, glob.env = TRUE, export.path = NULL,
 export.id = NULL)
```
# Arguments

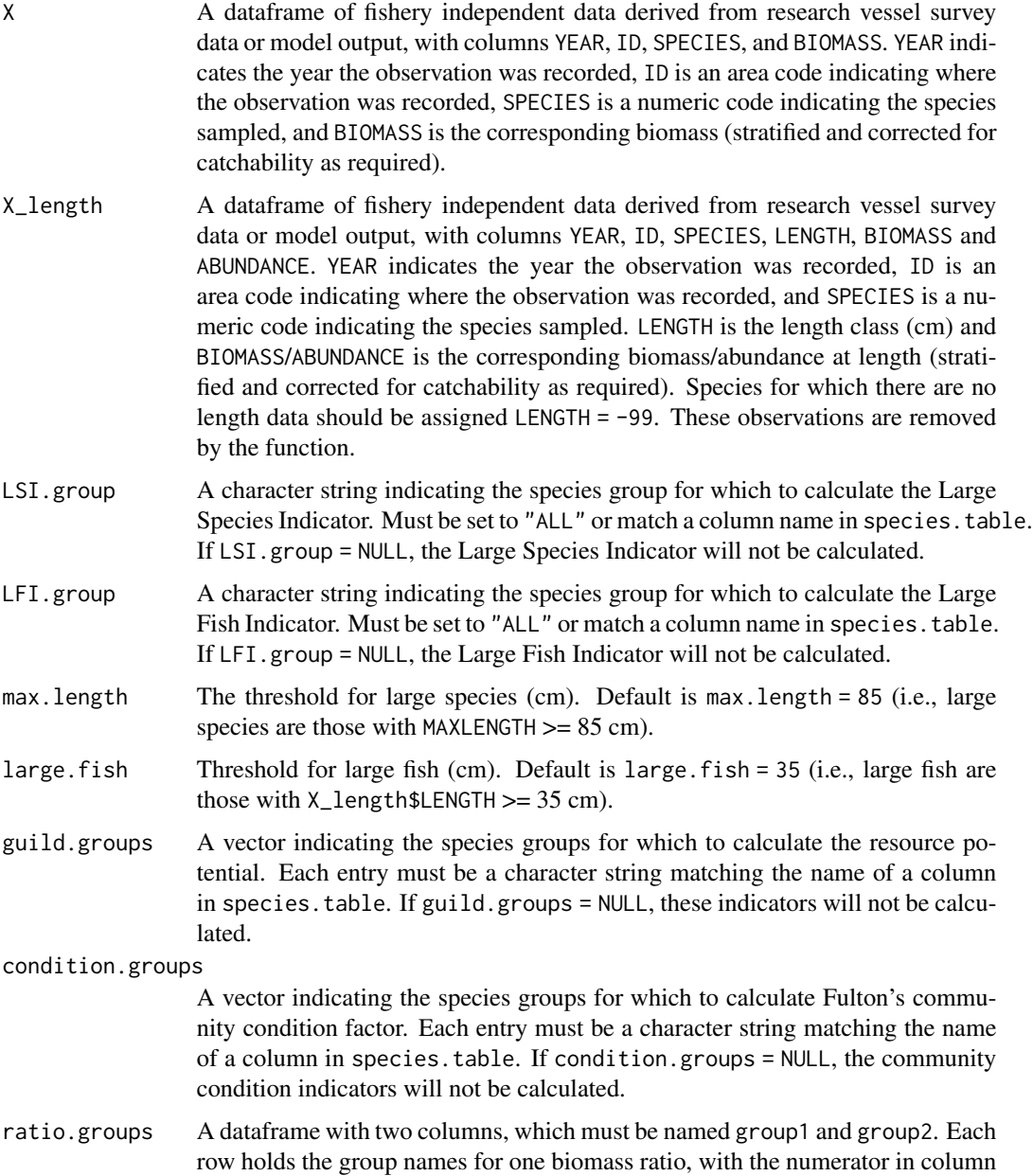

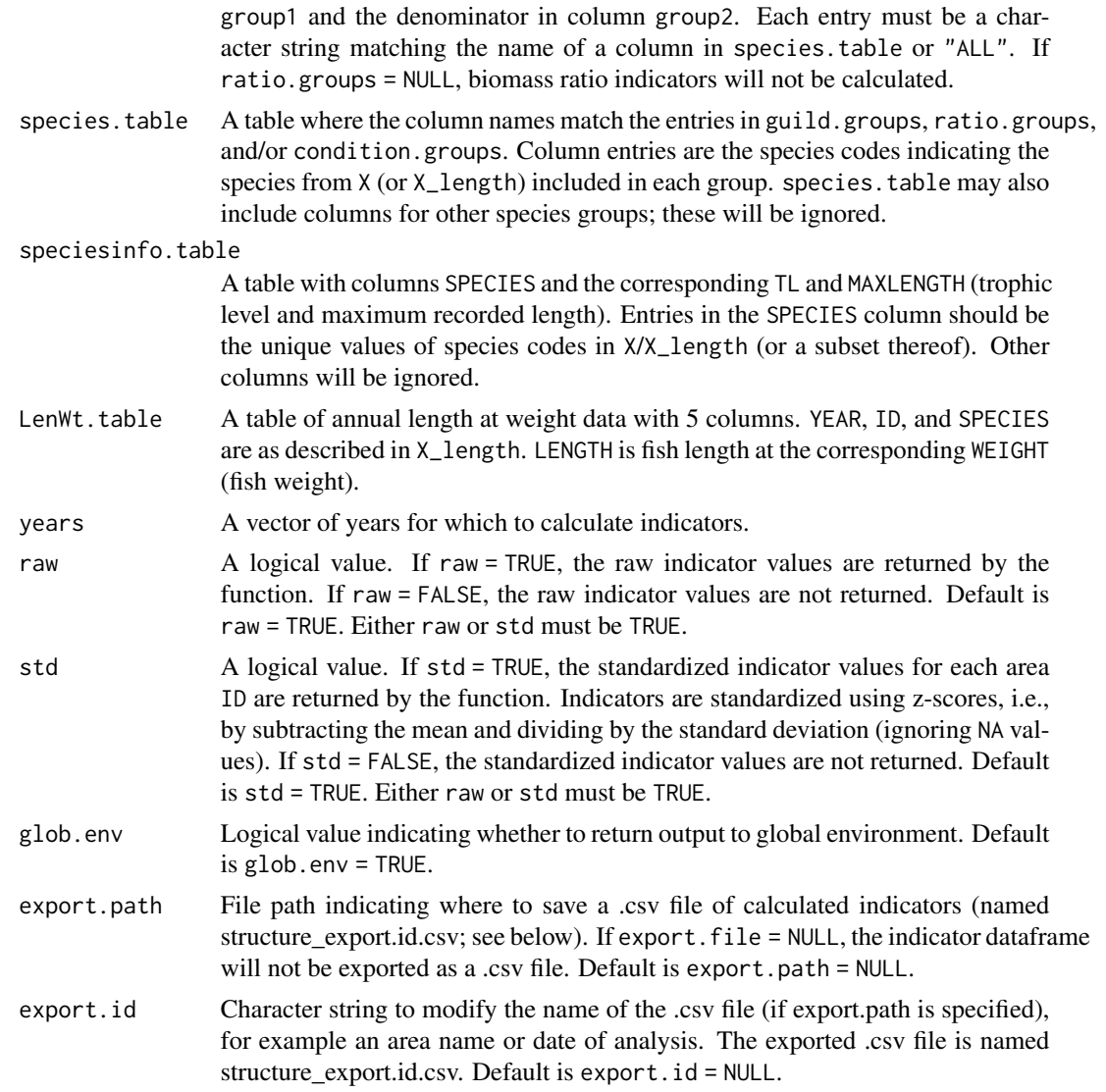

# Details

This function calculates the Structure and Functioning indicators: Biomass, Biomass Ratio(s), Large Species Indicator, Trophic Level of the Community, Large Fish Indicator, Mean Length (weighted by biomass and abundance), and Community Condition. If data are not available to calculate one or more of these indicators, a subset will be returned. See the help file for the individual functions for information on how each indicator is calculated.

Notes on indicator calculations: In the individual functions, the user generally has control over which metric is used to calculate the indicator (e.g., BIOMASS or ABUNDANCE). Here, BIOMASS is used to calculate Biomass, Biomass Ratio(s), Large Species Indicator, Large Fish Indicator, Trophic Level of the Community, and Mean Length weighted by biomass. ABUNDANCE is used to calculate Mean Length weighted by abundance and Community Condition. See individual functions for more flexibility.

#### <span id="page-16-0"></span>allStructure that the contract of the contract of the contract of the contract of the contract of the contract of the contract of the contract of the contract of the contract of the contract of the contract of the contract

# Value

Returns a dataframe with columns ID, YEAR, and indicators corresponding to the arguments supplied to the function. Standardized indicators are noted with \_s in the name.

# Author(s)

Danielle Dempsey <Danielle.Dempsey@dfo-mpo.gc.ca>, Adam Cook, Catalina Gomez, Alida Bundy

# References

Bundy A, Gomez C, Cook AM. 2017. Guidance framework for the selection and evaluation of ecological indicators. Can. Tech. Rep. Fish. Aquat. Sci. 3232: xii + 212 p.

# See Also

Other ecosystem structure and function indicators: [biomassRatio](#page-18-1), [communityCondition](#page-20-1), [largeFishIndicator](#page-43-1), [largeSpeciesIndicator](#page-44-1), [meanTLCommunity](#page-53-1)

#### Examples

```
# Compile data
data(X)
data(X_length)
data(species.table)
data(species.info)
data(Length_Weight)
# Species groups of interest
ratio.groups <- data.frame(rbind(c("PELAGIC", "GROUNDFISH"), c("PREDATORS", "ALL")))
names(ratio.groups) <- c("group1", "group2")
trophicguild.groups <- c("LBENTHIVORE", "MBENTHIVORE", "PISCIVORE", "PLANKTIVORE",
   "ZOOPISCIVORE")
condition.groups <- c("FINFISH", "LBENTHIVORE", "MBENTHIVORE", "PISCIVORE",
    "PLANKTIVORE", "ZOOPISCIVORE")
# Calculate raw indicators
allStructure(X = X, X_length = X_length,LSI.group = "ALL", LFI.group = "ALL",
   max.length = 85, largefish = 35,
   guild.groups = trophicguild.groups, condition.groups = condition.groups,
  ratio.groups = ratio.groups,
   species.table = species.table, speciesinfo.table = species.info,
  LenWt.table = Length_Weight,
  years = c(2014:2019), raw = TRUE, std = FALSE)
```
<span id="page-17-1"></span><span id="page-17-0"></span>

# Description

This function calculates the biomass per discrete trophic level for  $j$  areas and  $i$  years.

#### Usage

```
biomassPerTL(X, TL.table, metric = "BIOMASS", TL.grouping = 1, years)
```
# Arguments

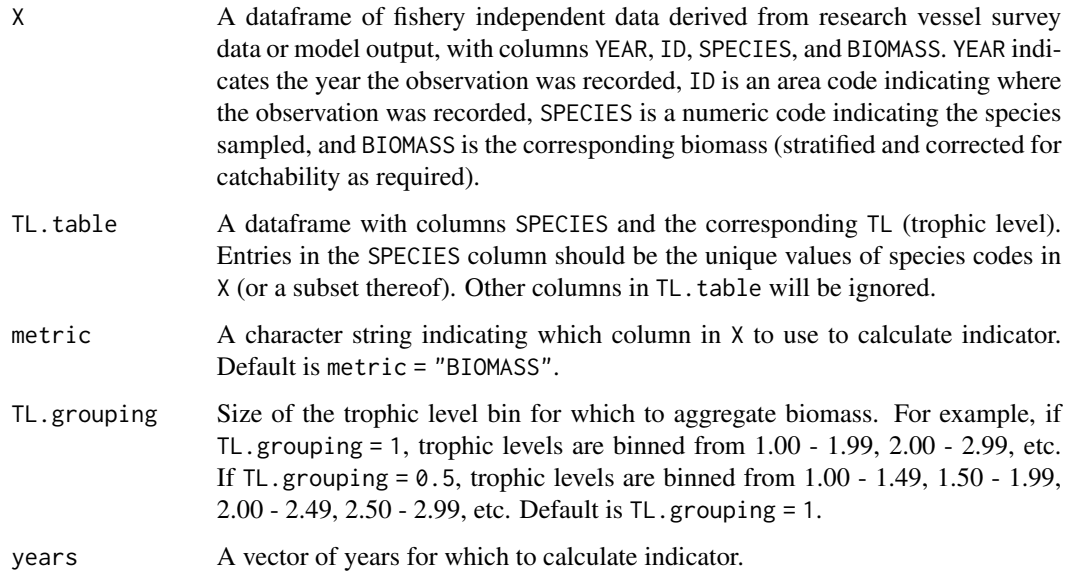

# Value

Returns a dataframe with columns ID, YEAR, and the corresponding biomass for each trophic level grouping. For example: for TL.grouping = 1, function will return columns BIOMASS\_TL2, BIOMASS\_TL3, BIOMASS\_TL4. For TL.grouping = 0.5, function will return columns BIOMASS\_TL2, BIOMASS\_TL2.5, BIOMASS\_TL3, BIOMASS\_TL3.5, BIOMASS\_TL4, BIOMASS\_TL4.5.

If there is no data for spatial scale  $j$  in year  $i$ , indicator value is assigned NA.

# Author(s)

Danielle Dempsey <Danielle.Dempsey@dfo-mpo.gc.ca>, Adam Cook, Catalina Gomez, Alida Bundy

#### <span id="page-18-0"></span>biomassRatio 19

#### References

Bundy A, Gomez C, Cook AM. 2017. Guidance framework for the selection and evaluation of ecological indicators. Can. Tech. Rep. Fish. Aquat. Sci. 3232: xii + 212 p.

Bundy, A. 2005. Structure and functioning of the eastern Scotian Shelf ecosystem before and after the collapse of groundfish stocks in the early 1990s. Canadian Journal of Fisheries and Aquatic Sciences, 62(7), pp.1453-1473.

Coll M, Shannon LJ, Moloney CL, Palomera I, Tudela S, 2006. Comparing trophic flows and fishing impacts of a NW Mediterranean ecosystem with coastal upwellings by means of standardized ecological models and indicators. Ecol. Model. 198, 53-70.

# See Also

Other stability and resistance indicators: [CVBiomass](#page-22-1), [IVILandings](#page-37-1), [allStability](#page-11-1), [meanMaxAge](#page-50-1), [meanMaxLength](#page-51-1)

## Examples

```
# Compile data
data(X)
data(species.info)
# Calculate indicators
biomassPerTL(X = X, TL.table = species.info, metric = "BIOMASS",
TL.grouping = 1, years = c(2014:2019)
```
<span id="page-18-1"></span>biomassRatio *Calculates the biomass ratio between two species groups*

# **Description**

This function calculates the biomass ratio between two pre-defined species groups for  $\dot{\eta}$  areas and  $\dot{\eta}$ years.

#### Usage

```
biomassRatio(X, ratio.groups, species.table, metric = "BIOMASS", years)
```
# Arguments

X A dataframe of fishery independent data derived from research vessel survey data or model output, with columns YEAR, ID, SPECIES, and BIOMASS. YEAR indicates the year the observation was recorded, ID is an area code indicating where the observation was recorded, SPECIES is a numeric code indicating the species sampled, and BIOMASS is the corresponding biomass (stratified and corrected for catchability as required).

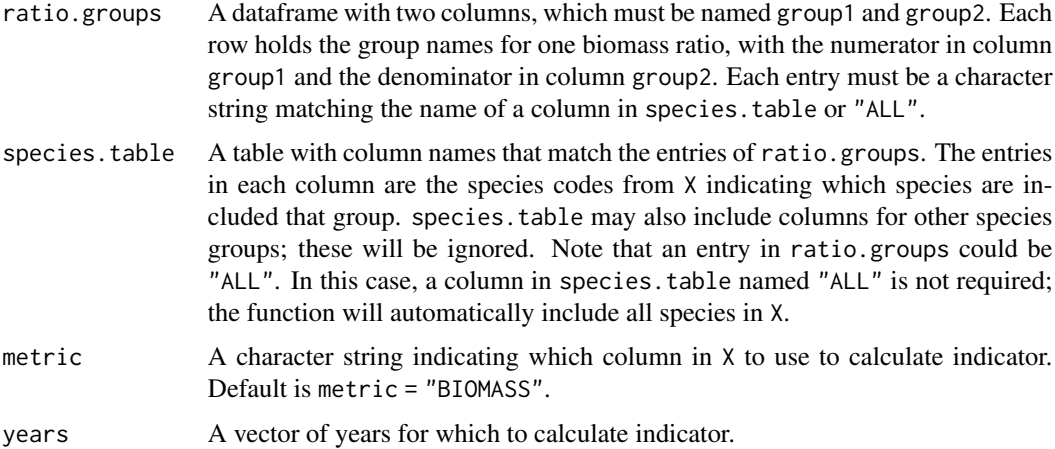

# Details

One useful biomass ratio is the proportion of predatory fish in the community, which is estimated by:

PropPred = Biomass of Predatory Fish Surveyed/Total Biomass Surveyed

Predatory fish species are defined as all surveyed fish species that are not largely planktivorous, ie., fish that are piscivorous, or that feed on invertebrates larger than the macrozooplankton category (0.2 cm; Shin et al. 2010). Phytoplankton, zooplankton and detritus feeders should be excluded. This indicator captures changes in the trophic structure and changes in the functional diversity of fish in the ecosystem.

Other useful biomass  $(B)$  ratios indicators include:

$$
B_{invertebrates}/B_{demersal}
$$

and

 $B_{pelaaic}/B_{demersal}$ 

# Value

Returns a dataframe with columns ID and YEAR, and a column for each biomass ratio, named after the entries in ratio.groups, e.g. group1\_group2.

If there is no data for spatial scale  $j$  in year  $i$ , indicator values is assigned NA.

#### Author(s)

Danielle Dempsey <Danielle.Dempsey@dfo-mpo.gc.ca>, Adam Cook, Catalina Gomez, Alida Bundy

#### References

Bundy A, Gomez C, Cook AM. 2017. Guidance framework for the selection and evaluation of ecological indicators. Can. Tech. Rep. Fish. Aquat. Sci. 3232: xii + 212 p.

<span id="page-20-0"></span>Bundy A, Heymans JJ, Morissette L, Savenkoff C (2009) Seals, cod and forage fish: A comparative exploration of variations in the theme of stock collapse and ecosystem change in four Northwest Atlantic ecosystems. Prog Oceanogr 81:188 206

Shin YJ, Shannon LJ, Bundy A, Coll M, Aydin K, Bez N, Blanchard JL, Borges, MF, Diallo I, Diaz E, Heymans JJ, Hill L, Johannesen E, Jouffre D, Kifani S, Labrosse P, Link JS, Mackinson S, Masski H, Möllmann C, Neira S, Ojaveer H, Abdallahi KM, Perry I, Thiao D, Yemane D, and Cury PM. 2010. Using indicators for evaluating, comparing and communicating the ecological status of exploited marine ecosystems. Part 2: Setting the scene. ICES Journal of Marine Science, 67: 692-716

#### See Also

Other ecosystem structure and function indicators: [allStructure](#page-13-1), [communityCondition](#page-20-1), [largeFishIndicator](#page-43-1), [largeSpeciesIndicator](#page-44-1), [meanTLCommunity](#page-53-1)

#### Examples

```
# Compile data
data(X)
data(species.table)
# Species groups of interest
ratio.groups <- data.frame(rbind(c("PELAGIC", "GROUNDFISH"), c("PREDATORS", "ALL")))
names(ratio.groups) <- c("group1", "group2")
# Calculate indicators
biomassRatio(X, ratio.groups = ratio.groups, species.table = species.table,
   metric = "BIOMASS", years = c(2014:2019))
```
<span id="page-20-1"></span>communityCondition *Calculates Fulton's Condition Index for the community*

#### Description

This function calculates Fulton's Condition Index for  $j$  areas and  $i$  years.

#### Usage

```
communityCondition(X_length, groups, species.table = NULL, LenWt.table,
 years)
```
## Arguments

X\_length A dataframe of fishery independent data derived from research vessel survey data or model output, with columns YEAR, ID, SPECIES, LENGTH, and ABUNDANCE. YEAR indicates the year the observation was recorded, ID is an area code indicating where the observation was recorded, and SPECIES is a numeric code indicating the species sampled. LENGTH is the length class (cm) and ABUNDANCE is the

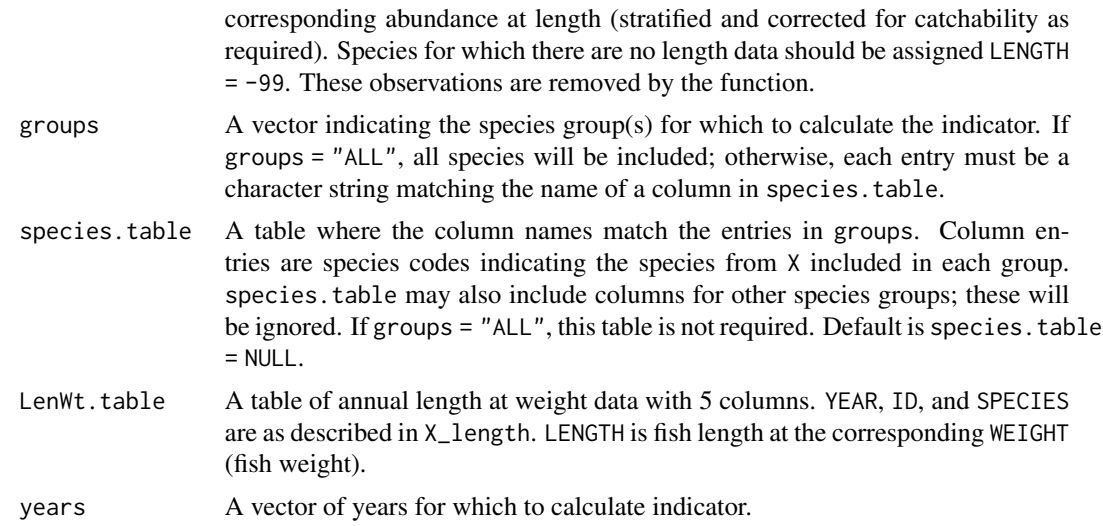

# Details

Fulton's Condition Index  $(K)$ :

$$
K = \Sigma(K_j * A_j) / \Sigma A_j
$$

where the sum is over all species,  $j$ ,  $A_j$  is the abundance of species  $j$ , and

 $K_j = 100 * W_j / L_j^3$ 

where  $W_j$  is the mean weight at length L for species j (Ricker, 1975).

# Value

Returns a dataframe with columns ID and YEAR, and a column CCondition\_group for each entry in groups.

If there is no data for spatial scale  $j$  in year  $i$ , indicator value is assigned NA.

#### Author(s)

Danielle Dempsey <Danielle.Dempsey@dfo-mpo.gc.ca>, Adam Cook, Catalina Gomez, Alida Bundy

#### References

Bundy A, Gomez C, Cook AM. 2017. Guidance framework for the selection and evaluation of ecological indicators. Can. Tech. Rep. Fish. Aquat. Sci. 3232: xii + 212 p.

DFO. 2003. State of the Eastern Scotian Shelf ecosystem. Dartmouth, Nova Scotia

Choi JS, Frank KT, Petrie BD, Leggett WC. 2005. Integrated Assessment of a Large Marine Ecosystem: a case study of the devolution of the Eastern Scotian Shelf, Canada. Oceanogr Mar Biol An Annu Rev 43:47–67

Ricker, W. E. 1975. Computation and interpretation of biological statistics of fish populations. Bulletin of the Fisheries Research Board of Canada 191:1-382.

#### <span id="page-22-0"></span>CVBiomass 23

# See Also

Other ecosystem structure and function indicators: [allStructure](#page-13-1), [biomassRatio](#page-18-1), [largeFishIndicator](#page-43-1), [largeSpeciesIndicator](#page-44-1), [meanTLCommunity](#page-53-1)

# Examples

```
# Compile data
data(X_length)
data(species.table)
data(Length_Weight)
# Species groups of interest
condition.groups <- c("FINFISH", "LBENTHIVORE", "PISCIVORE", "PLANKTIVORE")
# Calculate indicators
communityCondition(X_length, LenWt.table = Length_Weight, groups = condition.groups,
   species.table = species.table, years = c(2014:2019))
```
<span id="page-22-1"></span>CVBiomass *Calculates the Coefficient of Variation of the Biomass*

# Description

This function calculates the Coefficient of Variation of the Biomass for  $j$  areas and  $i$  years.

# Usage

 $CVBiomass(X, wind = 5, negative = FALSE, years)$ 

#### Arguments

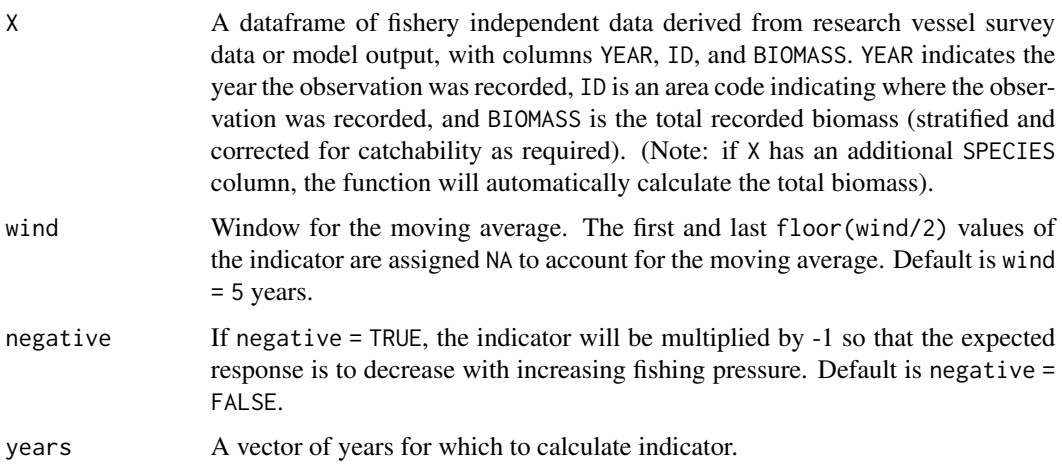

# <span id="page-23-0"></span>Details

The Coefficient of Variation of the Biomass (CVBiomass) was estimated as an n-year moving average (Blanchard and Boucher, 2001):

CVBiomass = sd(total biomass for the past n years)/mean(total biomass for the past n years)

#### Value

Returns a dataframe with three columns: ID, YEAR, and CVBiomass.

The first and last floor(wind/2) values of the indicator are assigned NA to account for the moving average. If there is no data for spatial scale  $j$  in year  $i$ , indicator value is assigned NA.

#### Author(s)

Danielle Dempsey <Danielle.Dempsey@dfo-mpo.gc.ca>, Adam Cook, Catalina Gomez, Alida Bundy

#### References

Bundy A, Gomez C, Cook AM. 2017. Guidance framework for the selection and evaluation of ecological indicators. Can. Tech. Rep. Fish. Aquat. Sci. 3232: xii + 212 p.

Blanchard F, Boucher J (2001) Temporal variability of total biomass in harvested communities of demersal fishes. Fisheries Research. 49. 283–293. 10.1016/S0165-7836(00)00203-4.

Shin, YJ, Shannon LJ, Bundy A, Coll M, Aydin K, Bez N, Blanchard JL, Borges, MF, Diallo I, Diaz E, Heymans JJ, Hill L, Johannesen E, Jouffre D, Kifani S, Labrosse P, Link JS, Mackinson S, Masski H, Möllmann C, Neira S, Ojaveer H, Ould Mohammed Abdallahi ., Perry I, Thiao D, Yemane D, and Cury PM. 2010. Using indicators for evaluating, comparing and communicating the ecological status of exploited marine ecosystems. Part 2: Setting the scene. ICES Journal of Marine Science, 67: 692-716

# See Also

Other stability and resistance indicators: [IVILandings](#page-37-1), [allStability](#page-11-1), [biomassPerTL](#page-17-1), [meanMaxAge](#page-50-1), [meanMaxLength](#page-51-1)

# Examples

```
data(X)
CVBiomass(X, wind = 5, negative = TRUE, years = c(2014:2019))
```
<span id="page-24-0"></span>

# **Description**

A dataframe of indicators for AREA1 and AREA2 from 2014 - 2019, calculated from the example data described in this package. Type ?X, ?X\_length, ?land, ?species.info, ?species.table, or ?Length\_Weight for information on the example data.

#### Usage

example\_inds

## Format

This example data is a dataframe with 12 rows and 114 variables:

- YEAR Year for which indicator was calculated
- ID Area for which the indicator was calculated
- 56 Raw Indicators Raw values of Biodiversity, Structure and Functioning, Stability and Resistance, Potential and Fishing Pressure indicators.
- 56 Standardized Indicators The same indicators noted above, but standardized using z-score (subtract mean and divide by standard deviation).

#### Source

These are example indicators calculated from made-up example data.

extractAll *Calculates indicators from all attributes*

#### Description

This function calculates all of the indicators described in this package. The user can choose whether the function returns the indicator dataframe to the global environment, exports the dataframe to a .csv file, or both. The user can also choose whether the function returns the raw indicator values, the standardized (z-score) values, or both.

# Usage

```
extractAll(X, X_length, land, speciesinfo.table, species.table, years,
 metric.bio = "ABUNDANCE", group.bio = "ALL", percentiles = c(0.25,
 0.75), minTL.bio = 0, LSI.group, max.length = 85, LFI.group,
 large.fish = 35, LenWt.table, guild.groups, condition.groups,
  ratio.groups, maxlength.group, TL.grouping = 1, wind = 5,
 negative = FALSE, resource.groups, minTL.FiB = 0, TE = 0.1,
 base.start, base.end, landings.groups, FP.groups, minTL.FP = c(0,
  3.25), raw = TRUE, std = TRUE, glob.env = TRUE,
  export.path = NULL, export.id = NULL)
```
## Arguments

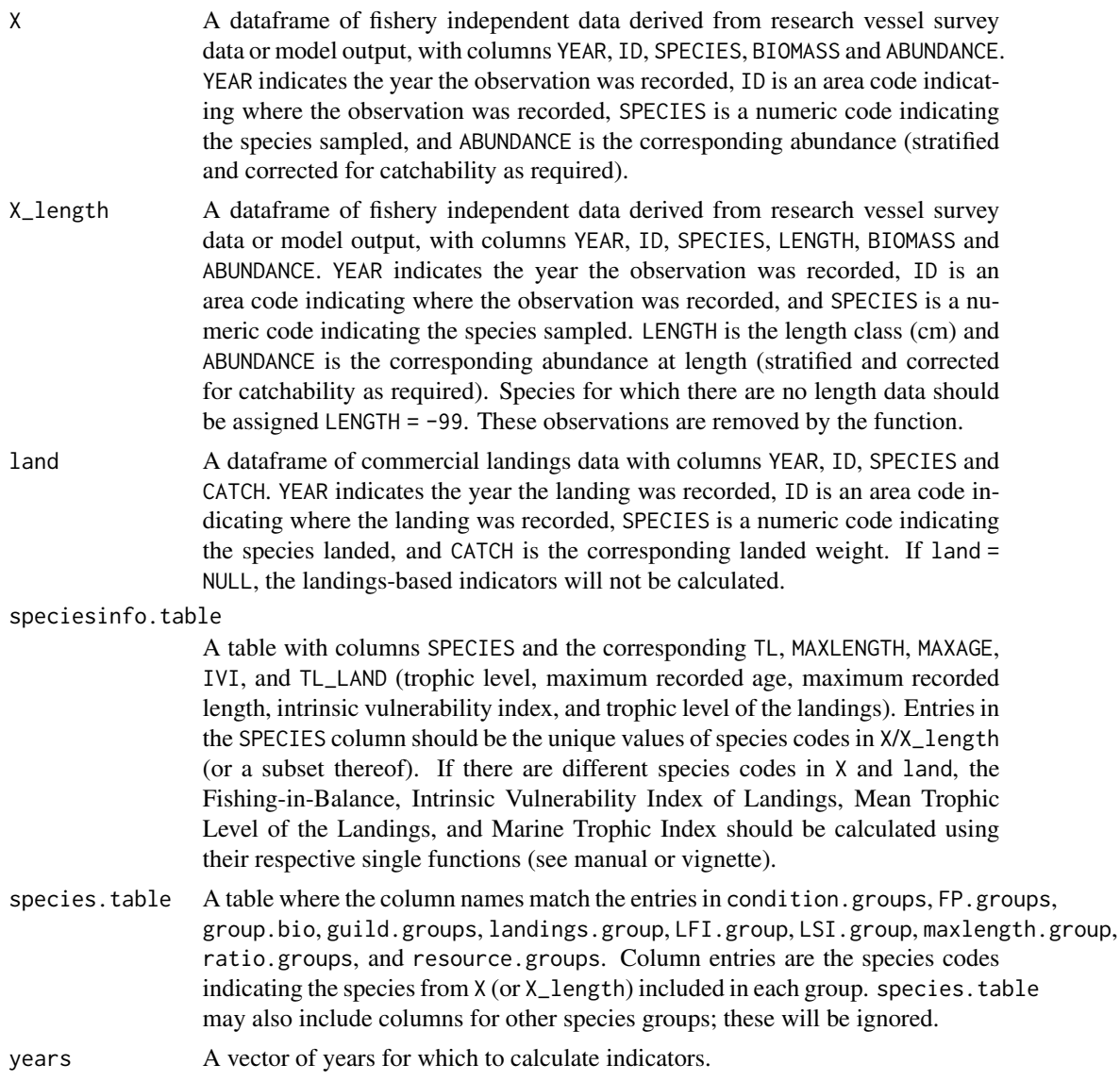

#### extractAll 27

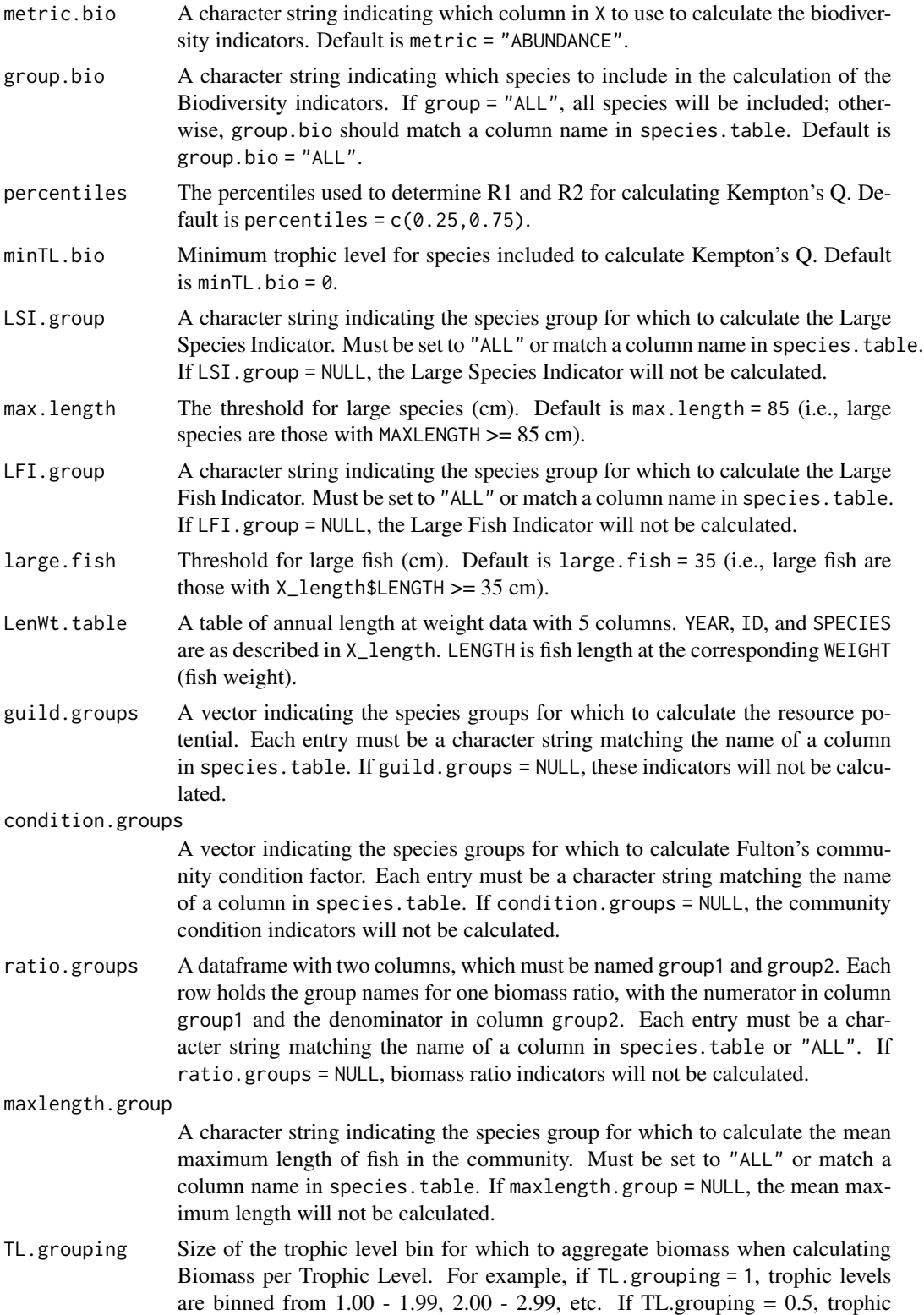

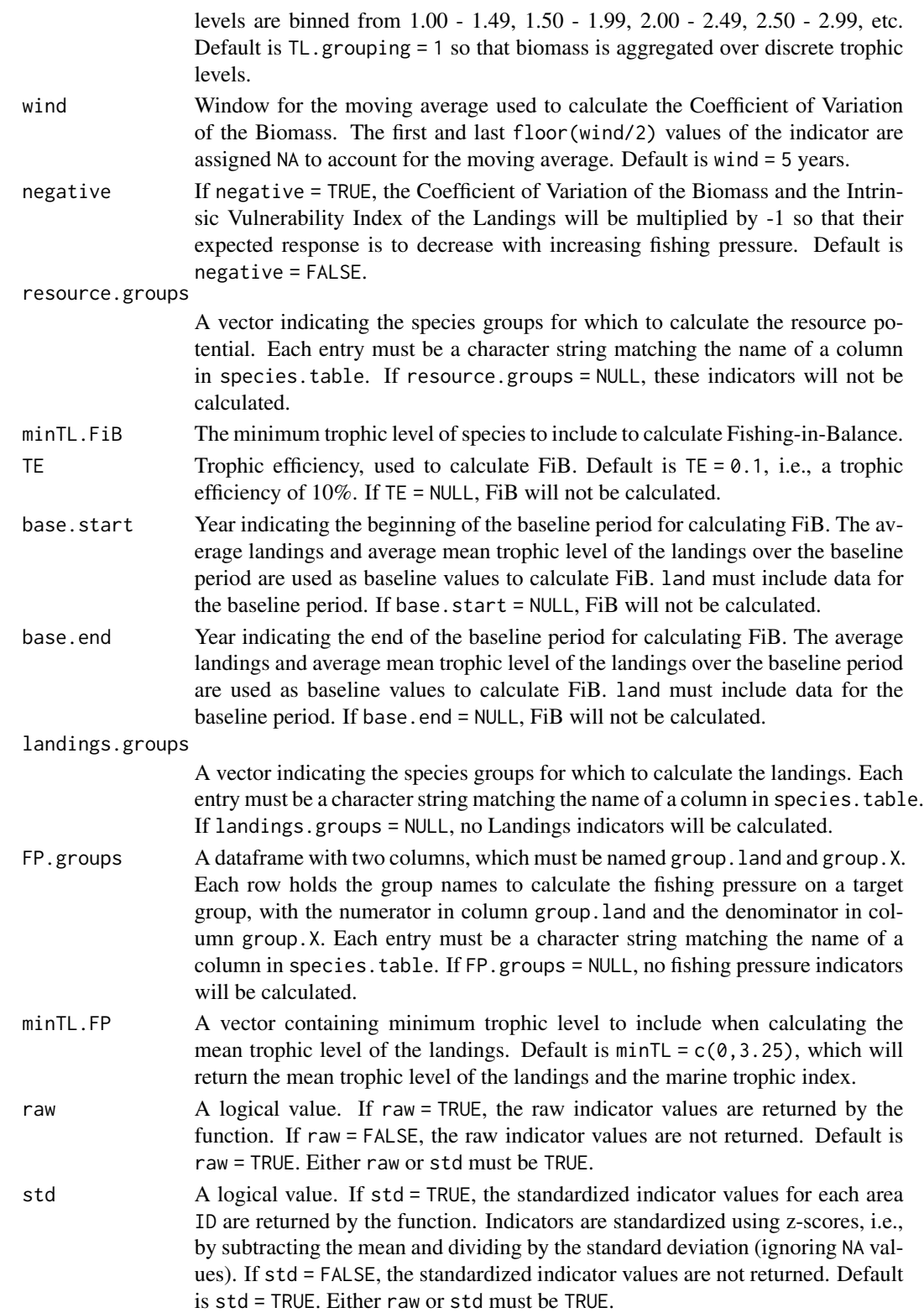

#### extractAll 29

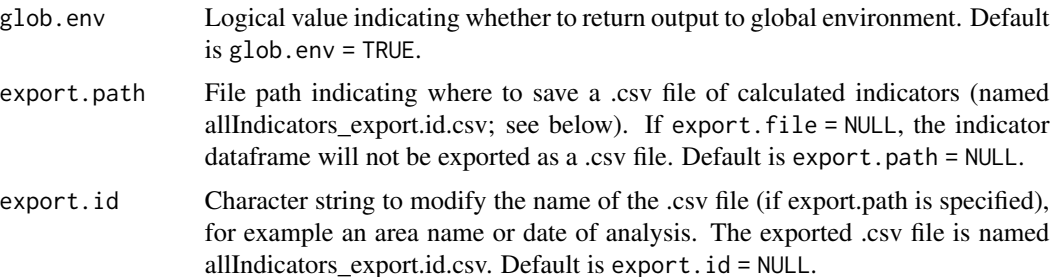

# Details

This function calculates the indicators for each attribute and pressure: Biodiversity, Structure and Functioning, Stability and Resistance, Resource Potential, and Fishing Pressure.

See the help file for the individual functions for information on how each indicator is calculated.

## Value

Returns a dataframe with columns ID, YEAR, and indicators corresponding to the arguments supplied to the function. Standardized indicators are noted with " s" in the name.

# Author(s)

Danielle Dempsey <Danielle.Dempsey@dfo-mpo.gc.ca>, Adam Cook, Catalina Gomez, Alida Bundy

# Examples

```
# Compile data
data(X)
data(X_length)
data(land)
data(species.table)
data(species.info)
data(Length_Weight)
# Species groups of interest
trophicguild.groups <- c("LBENTHIVORE", "MBENTHIVORE", "PISCIVORE", "PLANKTIVORE",
   "ZOOPISCIVORE")
condition.groups <- c("FINFISH", "PISCIVORE", "PLANKTIVORE", "ZOOPISCIVORE")
resource.groups <- c("ALL", "CLUPEIDS", "FINFISH", "FLATFISH", "FORAGE",
   "GADOIDS", "GROUNDFISH", "PELAGIC", "SKATES")
ratio.groups <- data.frame(rbind(c("PELAGIC", "GROUNDFISH"), c("PREDATORS", "ALL")))
names(ratio.groups) <- c("group1", "group2")
landings.groups <- c("ALL", "CLUPEIDS.L", "FLATFISH.L", "GROUNDFISH.L")
FP.groups <- data.frame(rbind(c("ALL", "ALL"),
    c("CLUPEIDS", "CLUPEIDS.L"),
    c("FLATFISH", "FLATFISH.L"),
   c("GROUNDFISH", "GROUNDFISH.L")))
names(FP.groups) <- c("group.X", "group.land")
```

```
# Calculate raw and standardized indicators
extractAll(X = X, X_length = X_length, land = land,speciesinfo.table = species.info, species.table = species.table, years = c(2014:2019),
   LSI.group = "ALL", LFI.group = "ALL", LenWt.table = Length_Weight,
   guild.groups = trophicguild.groups, condition.groups = condition.groups,
   ratio.groups = ratio.groups,
   maxlength.group = "FINFISH",
   resource.groups = resource.groups,
   minTL.FiB = 0, base.start = 2014, base.end = 2015,
   landings.groups = landings.groups, FP.groups = FP.groups,
   raw = TRUE, std = TRUE, export.path = NULL)
```
<span id="page-29-1"></span>fishingInBalance *Calculates the Fishing-in-Balance Index*

#### Description

This function calculates the Fishing-in-Balance (FiB) Index of fisheries landings for  $j$  areas and  $i$ years.

# Usage

```
fishingInBalance(land, TL.table, minTL = 0, TE = 0.1, base.start,
 base.end, years)
```
# Arguments

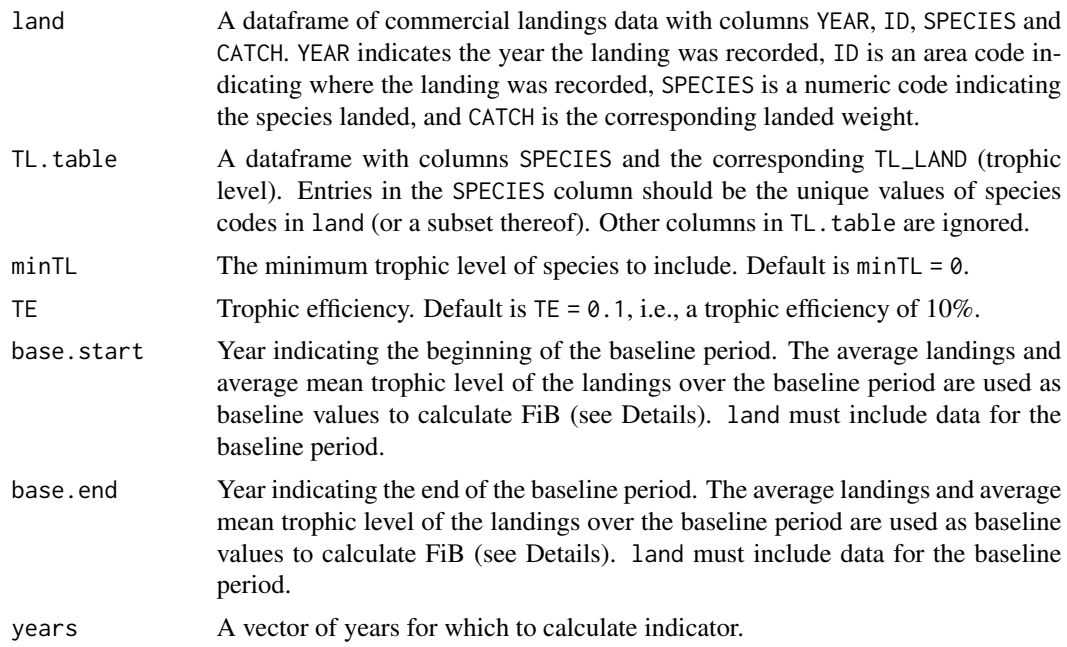

#### <span id="page-30-0"></span>fishingInBalance 31

# **Details**

Fishing-in-Balance (FiB) Index:

$$
FiB = log(Y_k * (1/TE)^{TL_k}) - log(Y_0 * (1/TE)^{TL_0})
$$

where Y is the catch,  $TL$  is the mean trophic level in the catch,  $TE$  is the transfer efficiency, k is any year, and 0 refers to any year used as a baseline. By default,  $TE$  is set to 0.10 (Pauly and Christensen 1995).

This indicator captures changes in fishing strategies and their impact on system productivity: a positive FiB index indicates that the fishery has expanded and/or bottom-up effects are occurring, and there is more catch than expected, while a negative FiB index indicates it is likely that the fishing impact is so high that the ecosystem function is impaired and the ecosystem is less productive owing to excessive fishery removals (Pauly et al., 2000).

# Value

Returns a dataframe with three columns: ID, YEAR, and FishinginBalance.

If there are no observations in land for spatial scale j and year  $i$ , indicator value is set to NA.

#### Author(s)

Danielle Dempsey <Danielle.Dempsey@dfo-mpo.gc.ca>, Adam Cook, Catalina Gomez, Alida Bundy

# References

Bundy A, Gomez C, Cook AM. 2017. Guidance framework for the selection and evaluation of ecological indicators. Can. Tech. Rep. Fish. Aquat. Sci. 3232: xii + 212 p.

Pauly D, Christensen V, Walters C. 2000. Ecopath, Ecosim, and Ecospace as tools for evaluating ecosystem impact of fisheries. ICES J Mar Sci 57:697 706

## See Also

Other resource potential indicators: [allPotential](#page-6-1), [resourcePotential](#page-58-1)

#### Examples

```
data(land)
data(species.info)
fishingInBalance(land, TL.table = species.info, minTL = 0, TE = 0.1,
  base.start = 2014, base.end = 2015, years = c(2014:2019))
```
<span id="page-31-1"></span><span id="page-31-0"></span>

# Description

This function calculates Fishing Pressure on a fished group for  $j$  areas and  $i$  years.

# Usage

fishingPressure(X, land, FP.groups, species.table, years)

# Arguments

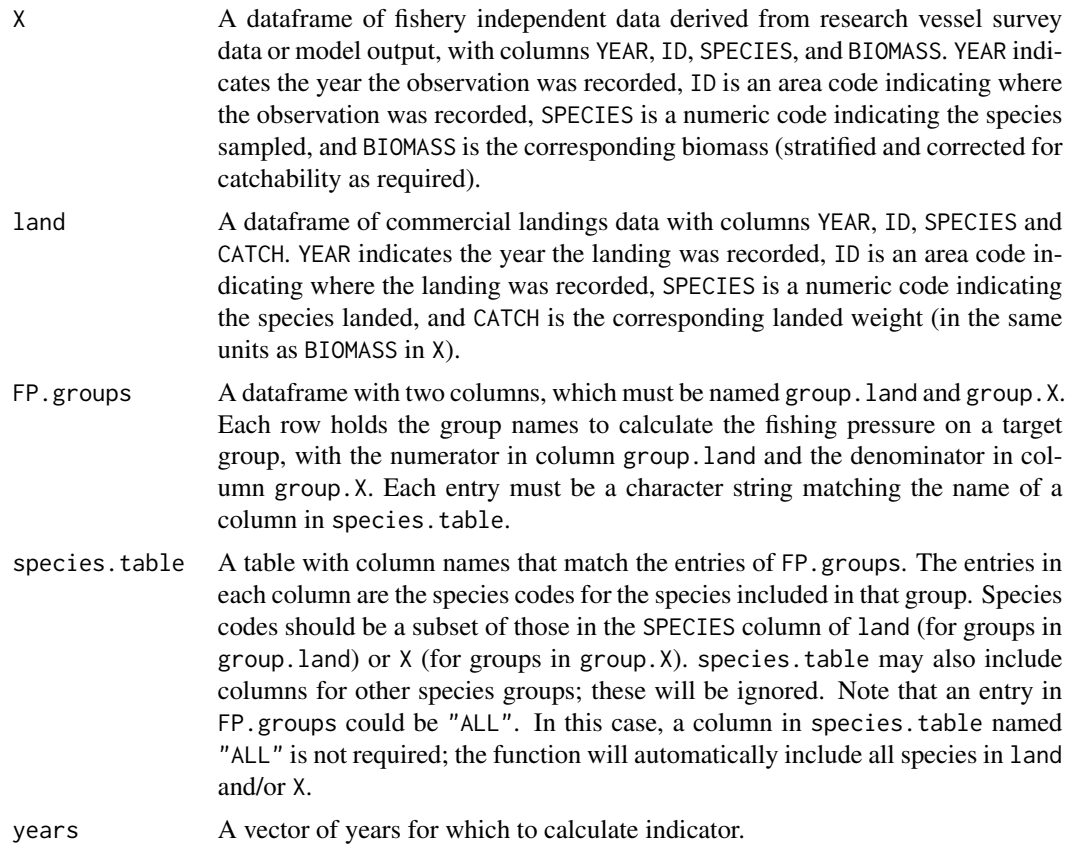

# Details

Fishing pressure (FP):

 $FP = Landings_{FG}/Biomass_{FG}$ 

where  $Landings_{FG}$  is the landed catch of the fished group and  $Biomass_{FG}$  is the biomass of the fished group.

#### <span id="page-32-0"></span>fishingPressure 33

This indicator measures the level of exploitation or total fishing pressure at the ecosystem or species group level. Change in this indicator can result from change in  $Landings_{FG}$ ,  $Biomass_{FG}$  or both. If Landings<sub>FG</sub> and Biomass<sub>FG</sub> change in the same direction, exploitation rate may not change.

#### Value

Returns a dataframe with columns: ID and YEAR, and a column for each target group, named FP\_group.X.

If biomass of group.X is NA and landings of group.land are zero, fishing pressure is set to zero. Otherwise, if biomass of group.X is NA, fishing pressure is set to NA.

## Author(s)

Danielle Dempsey <Danielle.Dempsey@dfo-mpo.gc.ca>, Adam Cook, Catalina Gomez, Alida Bundy

# References

Bundy A, Gomez C, Cook AM. 2017. Guidance framework for the selection and evaluation of ecological indicators. Can. Tech. Rep. Fish. Aquat. Sci. 3232: xii + 212 p.

Shin, YJ, Shannon LJ, Bundy A, Coll M, Aydin K, Bez N, Blanchard JL, Borges, MF, Diallo I, Diaz E, Heymans JJ, Hill L, Johannesen E, Jouffre D, Kifani S, Labrosse P, Link JS, Mackinson S, Masski H, Möllmann C, Neira S, Ojaveer H, Abdallahi KM, Perry I, Thiao D, Yemane D, and Cury PM. 2010. Using indicators for evaluating, comparing and communicating the ecological status of exploited marine ecosystems. Part 2: Setting the scene. ICES Journal of Marine Science, 67: 692-716

# See Also

Other fishing pressure indicators: [allPressure](#page-8-1), [landings](#page-41-1), [meanTLLandings](#page-55-1), [speciesRichness](#page-62-1)

#### Examples

```
# Compile data
data(X)
data(land)
data(species.table)
# Species groups of interest
FP.groups <- data.frame(rbind(c("ALL", "ALL"),
  c("CLUPEIDS", "CLUPEIDS.L"),
  c("FLATFISH", "FLATFISH.L"),
  c("GROUNDFISH", "GROUNDFISH.L")))
names(FP.groups) <- c("group.X", "group.land")
# Calculate indicators
fishingPressure(X = X, land = land, FP.groups = FP.groups,
   species.table = species.table, years = c(2014:2019))
```
# <span id="page-33-1"></span><span id="page-33-0"></span>Description

This function calculates Heip's Evenness Index (HE) of the community for  $j$  areas and  $i$  years.

# Usage

```
heips(X, groups, species.table = NULL, metric = "ABUNDANCE", years)
```
# Arguments

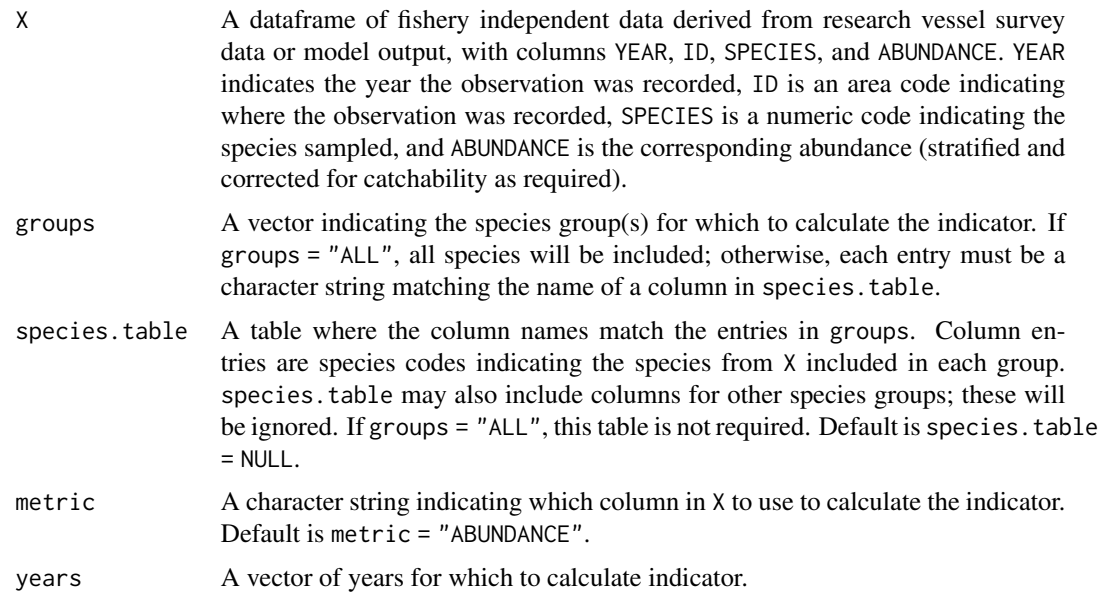

# Details

Heip's Evenness Index (HE):

$$
HE=(\exp^{H'}-1)/(S-1)
$$

where  $H'$  is Shannon's index of diversity and  $S$  is species richness. This index ranges from 0 to 1 and measures how equally the species richness contributes to the total abundance or biomass of the community (Heip, 1974).

# Value

Returns a dataframe with columns ID and YEAR, and a column Heips\_group for each entry in groups.

If there is no data for spatial scale  $j$  in year  $i$ , indicator value is assigned NA.

#### <span id="page-34-0"></span>hillN1 35

# Author(s)

Danielle Dempsey <Danielle.Dempsey@dfo-mpo.gc.ca>, Adam Cook, Catalina Gomez, Alida Bundy

# References

Bundy A, Gomez C, Cook AM. 2017. Guidance framework for the selection and evaluation of ecological indicators. Can. Tech. Rep. Fish. Aquat. Sci. 3232: xii + 212 p.

Heip C. 1974. A new index measuring evenness. J. Mar. Biol. Asso. UK 54: 555-557.

Kenchington T, Kenchington E (2013) Biodiversity Metrics for Use in the Ecosystem Approach to Oceans Management. Can. Tech. Rep. Fish. Aquat. Sci. 3059: vi+188p.

# See Also

Other biodiversity indicators: [allBiodiversity](#page-4-1), [hillN1](#page-34-1), [hillN2](#page-36-1), [kemptonQ](#page-39-1), [margalef](#page-47-1), [pielouEvenness](#page-56-1), [shannon](#page-60-1), [speciesRichness](#page-62-1)

# Examples

```
data(X)
heips(X, groups = "ALL", species.table = NULL, metric = "ABUNDANCE", years = c(2014:2019))
```
<span id="page-34-1"></span>

hillN1 *Calculates Hill's Index of Diversity (N1)*

#### Description

This function calculates Hill's Index of Diversity (N1) for  $j$  areas and  $i$  years.

# Usage

```
hillN1(X, groups, species.table = NULL, metric = "ABUNDANCE", years)
```
# Arguments

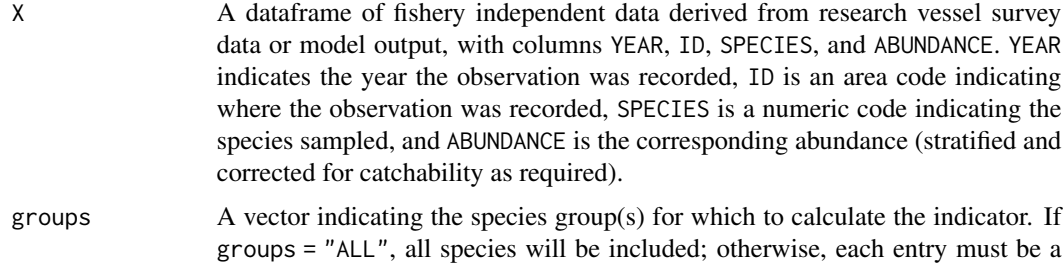

character string matching the name of a column in species.table.

<span id="page-35-0"></span>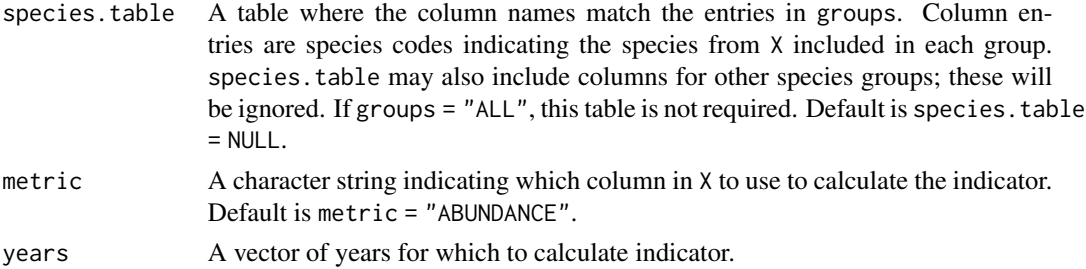

# Details

Hill's N1 Diversity Index is the exponential of the Shannon-Weiner index.

$$
HillN1 = e^{-\sum p_i ln(p_i)}
$$

 $p_i$  is the proportion of the total sample contributed by the i(th) species and S is the number of species recorded in the sample. This index is sensitive to the number of species recorded in the sample (Hill, 1973).

#### Value

Returns a dataframe with columns ID and YEAR, and a column HillDiversity\_group for each entry in groups.

If there is no data for spatial scale  $j$  in year  $i$ , indicator values is assigned NA.

# Author(s)

Danielle Dempsey <Danielle.Dempsey@dfo-mpo.gc.ca>, Adam Cook, Catalina Gomez, Alida Bundy

# References

Bundy A, Gomez C, Cook AM. 2017. Guidance framework for the selection and evaluation of ecological indicators. Can. Tech. Rep. Fish. Aquat. Sci. 3232: xii + 212 p.

Greenstreet SP, Rogers SI. 2006. Indicators of the health of the North Sea fish community: identifying reference levels for an ecosystem approach to management. ICES J Mar Sci J du Cons 63:573-593

Hill MO. 1973. Diversity and evenness: a unifying notation and its consequences. Ecology 54: 427-431.

#### See Also

Other biodiversity indicators: [allBiodiversity](#page-4-1), [heips](#page-33-1), [hillN2](#page-36-1), [kemptonQ](#page-39-1), [margalef](#page-47-1), [pielouEvenness](#page-56-1), [shannon](#page-60-1), [speciesRichness](#page-62-1)

#### Examples

```
data(X)
hillN1(X, groups = "ALL", metric = "ABUNDANCE", years = c(2014:2019))
```
<span id="page-36-1"></span><span id="page-36-0"></span>

# Description

This function calculates Hill's Species Dominance (N2) for  $j$  areas and  $i$  years.

# Usage

```
hillN2(X, groups, species.table = NULL, metric = "ABUNDANCE", years)
```
# Arguments

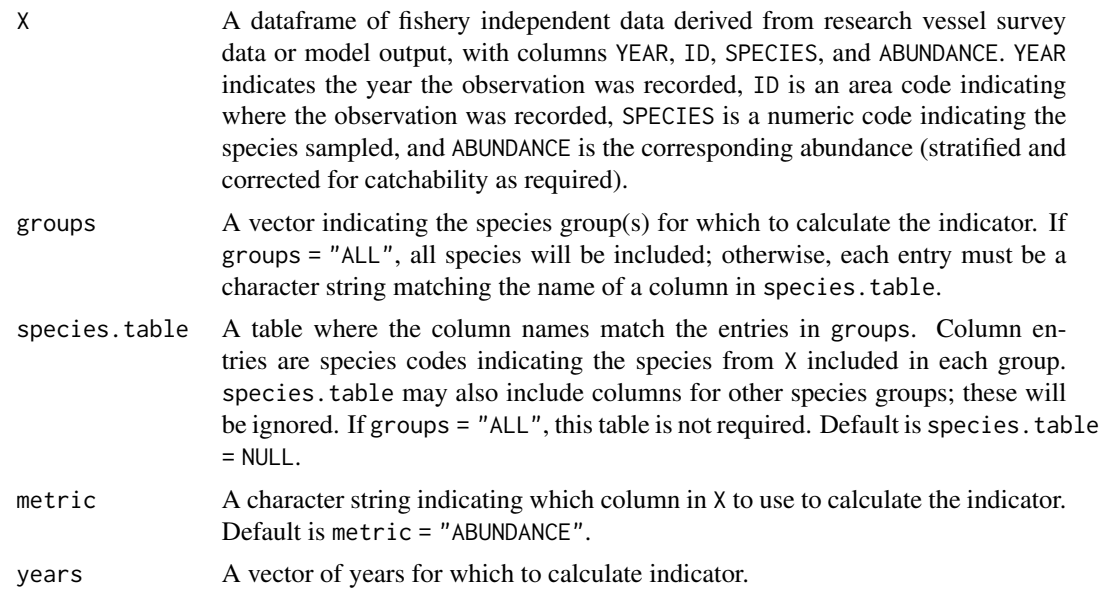

# Details

Hill's Species Dominance (HillN2):

 $HillN2 = 1/\Sigma p_i^2$ 

 $p_i$  is the proportion of the total sample contributed by the i(th) species. HillN2 is the inverse of the Simpson's index. This index is sensitive to the evenness of the distribution of individuals between species (Hill, 1973).

#### Value

Returns a dataframe with columns ID and YEAR, and a column HillDominance\_group for each entry in groups.

If there is no data for spatial scale  $j$  in year  $i$ , indicator values is assigned NA.

# <span id="page-37-0"></span>Author(s)

Danielle Dempsey <Danielle.Dempsey@dfo-mpo.gc.ca>, Adam Cook, Catalina Gomez, Alida Bundy

#### References

Bundy A, Gomez C, Cook AM. 2017. Guidance framework for the selection and evaluation of ecological indicators. Can. Tech. Rep. Fish. Aquat. Sci. 3232: xii + 212 p.

Greenstreet SP, Rogers SI. 2006. Indicators of the health of the North Sea fish community: identifying reference levels for an ecosystem approach to management. ICES J Mar Sci J du Cons 63:573-593

Hill MO. 1973. Diversity and evenness: a unifying notation and its consequences. Ecology 54: 427-431.

# See Also

Other biodiversity indicators: [allBiodiversity](#page-4-1), [heips](#page-33-1), [hillN1](#page-34-1), [kemptonQ](#page-39-1), [margalef](#page-47-1), [pielouEvenness](#page-56-1), [shannon](#page-60-1), [speciesRichness](#page-62-1)

# Examples

```
data(X)
hillN2(X, groups = "ALL", metric = "ABUNDANCE", years = c(2014:2019))
```
<span id="page-37-1"></span>IVILandings *Calculates the Intrinsic Vulnerability Index of commercial landings*

# Description

This function calculates the Intrinsic Vulnerability Index (IVI) of the commercial landings for  $j$ areas and i years.

#### Usage

```
IVILandings(land, IVI.table, negative = FALSE, years)
```
#### Arguments

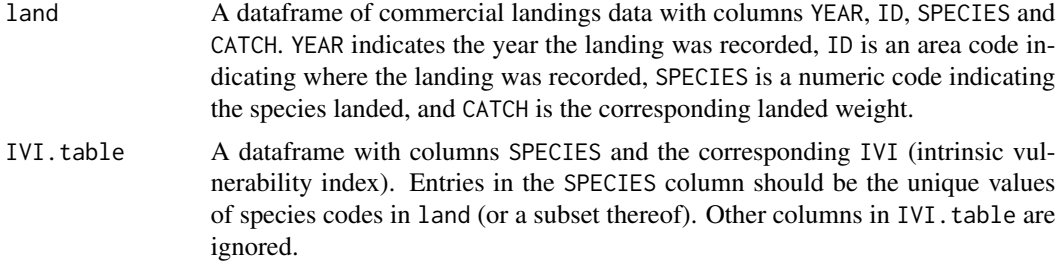

# <span id="page-38-0"></span>IVILandings 39

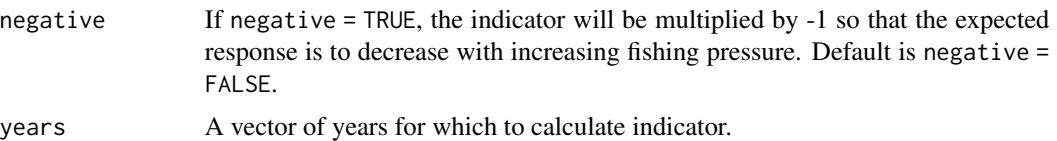

#### Details

The weighted Intrinsic Vulnerability Index (IVI) of species in the commercial landings was estimated as:

$$
IVI = \Sigma (IVI_j * C_j)/\Sigma C_j
$$

where the sum is over all species,  $j$ . The vulnerability for each species was determined by considering several traits including maximum length, age at first maturity, longevity, von Bertalanffy growth parameter, natural mortality, fecundity, spatial behaviour and geographic range (e.g. species with larger body size, higher longevity, higher age at maturity, and lower growth rates have higher vulnerability indexes and should be less able to sustain high fishing mortality; Cheung et al. 2005). The index values ranges from 1 to 100, with 100 being the most vulnerable. See Appendix 1 from Cheung et al., 2007: [http://www.int-res.com/articles/suppl/m333p001\\_app.pdf](http://www.int-res.com/articles/suppl/m333p001_app.pdf)

# Value

Returns a dataframe with three columns: ID, YEAR, and IVILandings.

If there are no observations in land for spatial scale  $j$  in year  $i$ , indicator value is assigned NA.

#### Author(s)

Danielle Dempsey <Danielle.Dempsey@dfo-mpo.gc.ca>, Adam Cook, Catalina Gomez, Alida Bundy

#### References

Bundy A, Gomez C, Cook AM. 2017. Guidance framework for the selection and evaluation of ecological indicators. Can. Tech. Rep. Fish. Aquat. Sci. 3232: xii + 212 p.

Cheung WWL, Pitcher TJ, Pauly D. 2005. A fuzzy logic expert system to estimate intrinsic extinction vulnerability of marine fishes to fishing. Biol Conserv 124:97–111

Cheung WWL, Watson R, Morato T, Pitcher, TJ, Pauly, D. 2007. Intrinsic vulnerability in the global fish catch. Mar Ecol Prog Ser 333: 1 - 12

#### See Also

Other stability and resistance indicators: [CVBiomass](#page-22-1), [allStability](#page-11-1), [biomassPerTL](#page-17-1), [meanMaxAge](#page-50-1), [meanMaxLength](#page-51-1)

#### Examples

```
# Compile data
data(land)
data(species.info)
```

```
# Calculate indicator
IVILandings(land, IVI.table = species.info, negative = TRUE, years = c(2014:2019))
```
<span id="page-39-1"></span>kemptonQ *Calculates Kempton's Biodiversity Index*

# Description

This function calculates Kempton's Biodiversity index  $(Q)$  for  $j$  areas and  $i$  years.

# Usage

```
kemptonQ(X, TL.table, percentiles = c(0.25, 0.75), minTL = 0, groups,
  species.table = NULL, metric = "ABUNDANCE", years)
```
# Arguments

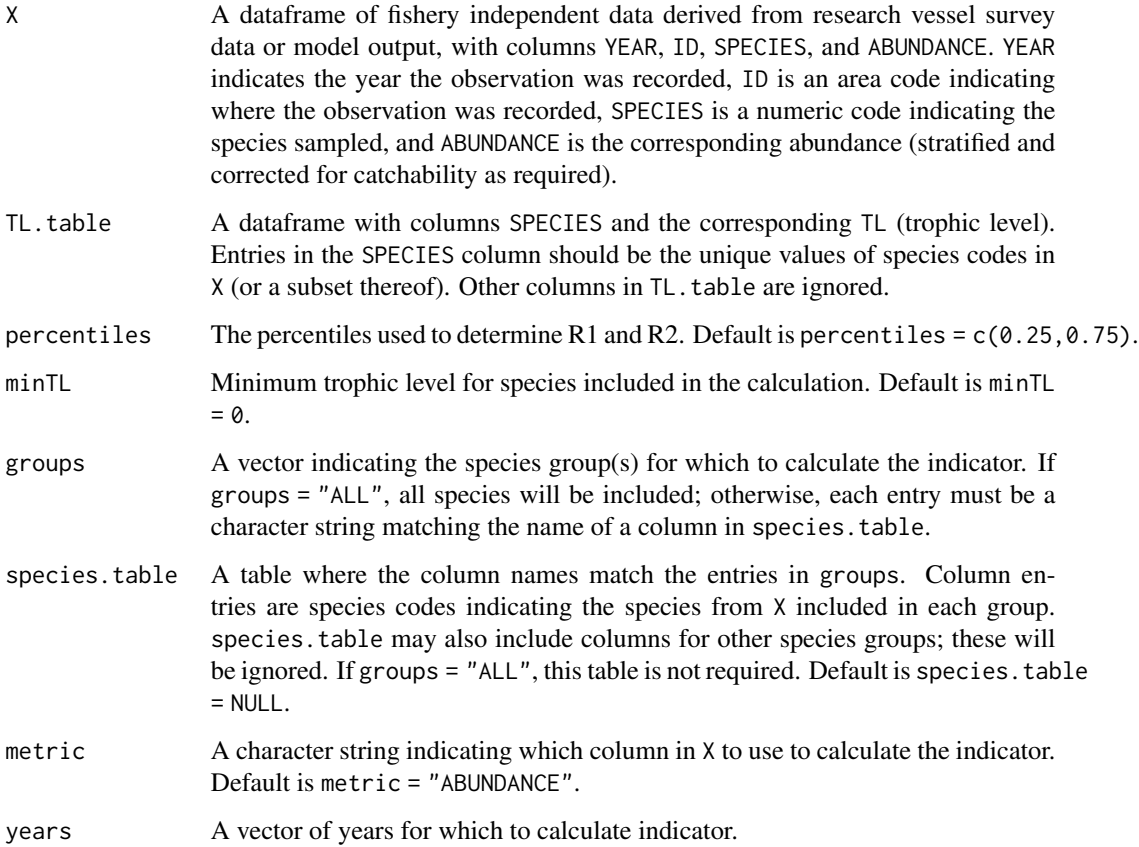

<span id="page-39-0"></span>

#### <span id="page-40-0"></span>kemptonQ 41

# Details

Kempton's Biodiversity Index  $(Q)$  is a relative index of diversity calculated from the Kempton's Q75 index developed for expressing species diversity.

$$
Q = S * (p_2 - p_1) * log(R_2/R_1)
$$

S is the total number of species or functional groups,  $p_1$  and  $p_2$  are the lower and upper percentiles of interest and  $R_1$  and  $R_2$  are the corresponding lower and upper quartiles of the species abundance distribution.  $p_1$  and  $p_2$  are defaulted to 0.25 and 0.75, respectively (Kempton and Taylor, 1976).

# Value

Returns a dataframe with columns ID and YEAR, and a column KemptonQ\_minTL\_group for each entry in groups.

If there is no data for spatial scale  $j$  in year  $i$ , indicator values is assigned NA.

# Author(s)

Danielle Dempsey <Danielle.Dempsey@dfo-mpo.gc.ca>, Adam Cook, Catalina Gomez, Alida Bundy

#### References

Ainsworth, C, Pitcher, T. 2006. Modifying Kempton's species diversity index for use with ecosystem simulation models. Ecological Indicators. 6. 623-630. 10.1016/j.ecolind.2005.08.024.

Bundy A, Gomez C, Cook AM. 2017. Guidance framework for the selection and evaluation of ecological indicators. Can. Tech. Rep. Fish. Aquat. Sci. 3232: xii + 212 p.

Kempton R, Taylor L. 1976. Models and statistics for species diversity. Nature 262:818-820

#### See Also

Other biodiversity indicators: [allBiodiversity](#page-4-1), [heips](#page-33-1), [hillN1](#page-34-1), [hillN2](#page-36-1), [margalef](#page-47-1), [pielouEvenness](#page-56-1), [shannon](#page-60-1), [speciesRichness](#page-62-1)

# Examples

```
# Compile data
data(X)
data(species.info)
# Calculate indicator
kemptonQ(X, TL.table = species.info, percentiles = c(.25, 0.75), minTL = 0,
  groups = "ALL", metric = "ABUNDANCE", years = c(2014:2019))
```
<span id="page-41-0"></span>

# Description

A dataframe of example commercial landings data for two areas (AREA1 and AREA2) from 2014 - 2019.

# Usage

land

# Format

This example data is a dataframe with 612 rows and 4 variables:

YEAR Year the observation was recorded

ID Area where the observation was recorded

SPECIES Numeric code indicating the species sampled (can be consistent with X or not; see vignette)

CATCH Corresponding landed weight (in the same units as BIOMASS in X)

# Details

Indicators calculated using fishery dependent data (among other arguments): Intrinsic Vulnerability Index, Fishing-in-Balance, Diversity of the Target Species, Fishing Pressure, Landings, Marine Trophic Index, and Mean Trophic Index of Landings.

# Source

This is made-up example data.

<span id="page-41-1"></span>landings *Calculates the Landings per fished group*

#### Description

This function calculates the commercial landings of predefined species groups for  $j$  areas and  $i$ years.

#### Usage

```
landings(land, groups, species.table = NULL, years)
```
#### <span id="page-42-0"></span>landings and the contract of the contract of the contract of the contract of the contract of the contract of the contract of the contract of the contract of the contract of the contract of the contract of the contract of t

# Arguments

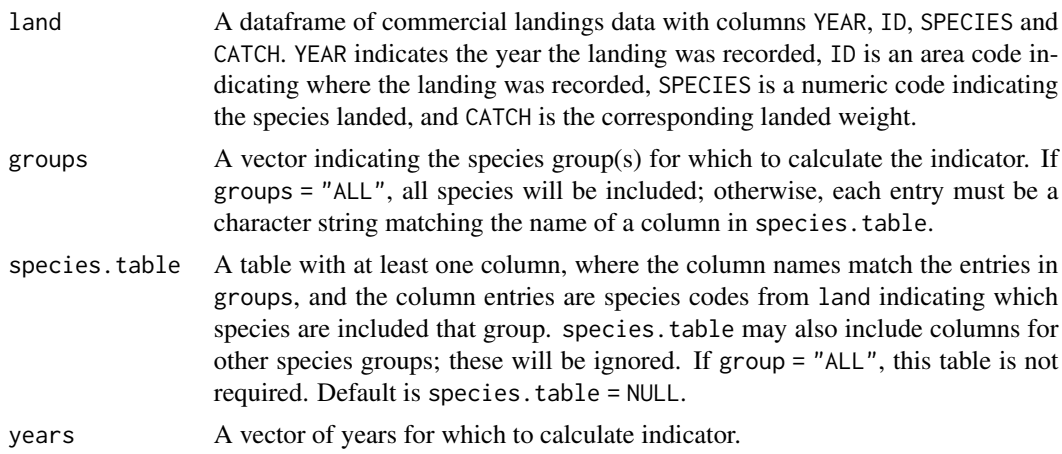

# Details

Calculates the Landings of predefined species groups.

# Value

Returns a dataframe with columns ID and YEAR, and a column landings\_group for each entry in groups.

If there is no data for a given year, the indicator value is set to 0.

# Author(s)

Danielle Dempsey <Danielle.Dempsey@dfo-mpo.gc.ca>, Adam Cook, Catalina Gomez, Alida Bundy

# References

Bundy A, Gomez C, Cook AM. 2017. Guidance framework for the selection and evaluation of ecological indicators. Can. Tech. Rep. Fish. Aquat. Sci. 3232: xii + 212 p.

# See Also

Other fishing pressure indicators: [allPressure](#page-8-1), [fishingPressure](#page-31-1), [meanTLLandings](#page-55-1), [speciesRichness](#page-62-1)

# Examples

```
# Compile data
data(land)
data(species.table)
# Species of interest
landings.groups <- c("ALL", "CLUPEIDS.L", "FLATFISH.L", "GROUNDFISH.L")
```
# Calculate indicators

```
landings(land, groups = landings.groups, species.table = species.table,
  years = c(2014:2019))
```
<span id="page-43-1"></span>largeFishIndicator *Calculates the Large Fish Indicator*

#### Description

This function calculates the Large Fish Indicator (LFI) for  $j$  areas and  $i$  years.

#### Usage

```
largeFishIndicator(X_length, group, species.table = NULL,
 metric = "BIOMASS", large.fish = 35, years)
```
# Arguments

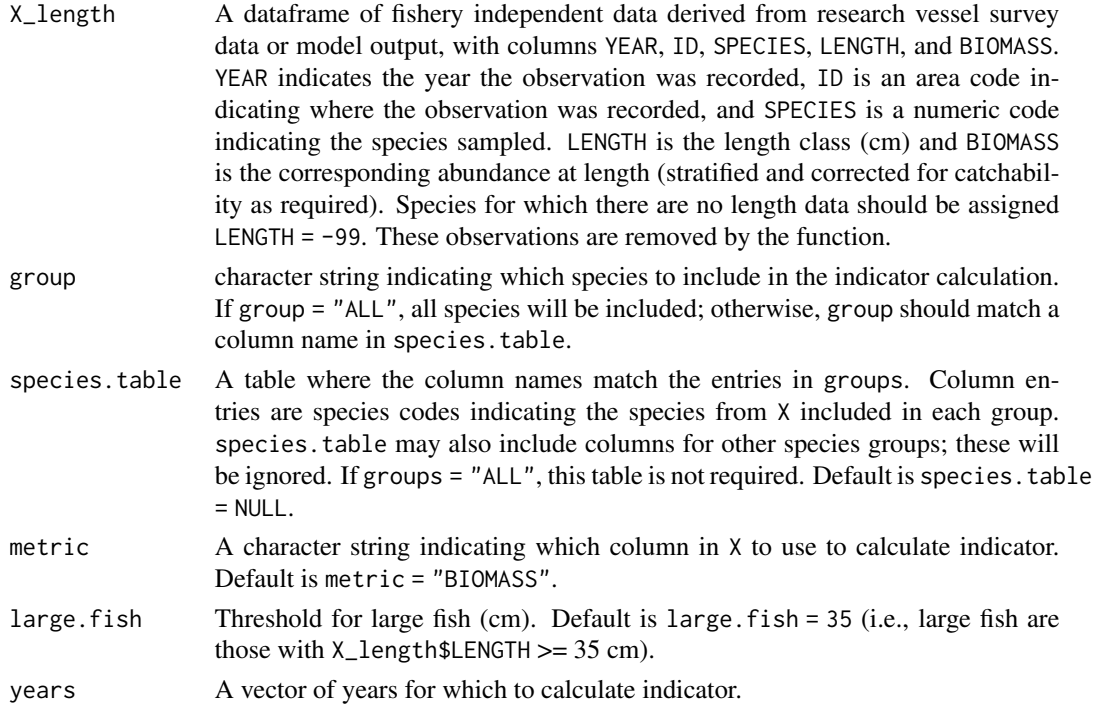

# Details

Large Fish Indicator (LFI):

 $LFI = \Sigma B_m (L > 35cm)/\Sigma B_m$ 

 $B<sub>m</sub>$  is biomass of individuals in a body size class centered at mass m, and L is the length (cm) of an individual. This indicator describes the proportion (by weight) of the fish community that is larger than some length threshold (default here is 35 cm, i.e., the proportion of biomass occupying the top predator trophic level; Greenstreet and Rogers, 2006).

<span id="page-43-0"></span>

# <span id="page-44-0"></span>Value

Returns a dataframe with 3 columns. ID, YEAR, and LargeFishIndicator.

If there are no observations of large fish or no observations in X for spatial scale  $j$  in year  $i$ , indicator value is assigned NA.

# Author(s)

Danielle Dempsey <Danielle.Dempsey@dfo-mpo.gc.ca>, Adam Cook, Catalina Gomez, Alida Bundy

# References

Bundy A, Gomez C, Cook AM. 2017. Guidance framework for the selection and evaluation of ecological indicators. Can. Tech. Rep. Fish. Aquat. Sci. 3232: xii + 212 p.

Greenstreet SPR and Rogers SI. 2006. Indicators of the health of the fish community of the North Sea: identifying reference levels for an Ecosystem Approach to Management. ICES J. Mar. Sci., 63: 573–593.

ICES. 2006. Report of the Working Group on Ecosystem Effects of Fishing Activities. ICES Document CM 2006/ACE: 05. 174 pp.

# See Also

Other ecosystem structure and function indicators: [allStructure](#page-13-1), [biomassRatio](#page-18-1), [communityCondition](#page-20-1), [largeSpeciesIndicator](#page-44-1), [meanTLCommunity](#page-53-1)

# Examples

```
# Compile data
data(X_length)
data(species.table)
# Calculate indicator
largeFishIndicator(X_length, group = "FINFISH", species.table = species.table,
  metric = "BIOMASS", years = c(2014:2019))
```
<span id="page-44-1"></span>largeSpeciesIndicator *Calculates the Large Species Indicator*

# Description

This function calculates the Large Species Indicator (LSI) for  $j$  areas and  $i$  years.

#### Usage

```
largeSpeciesIndicator(X, group, species.table = NULL, maxlength.table,
 max.length = 85, metric = "BIOMASS", years)
```
# Arguments

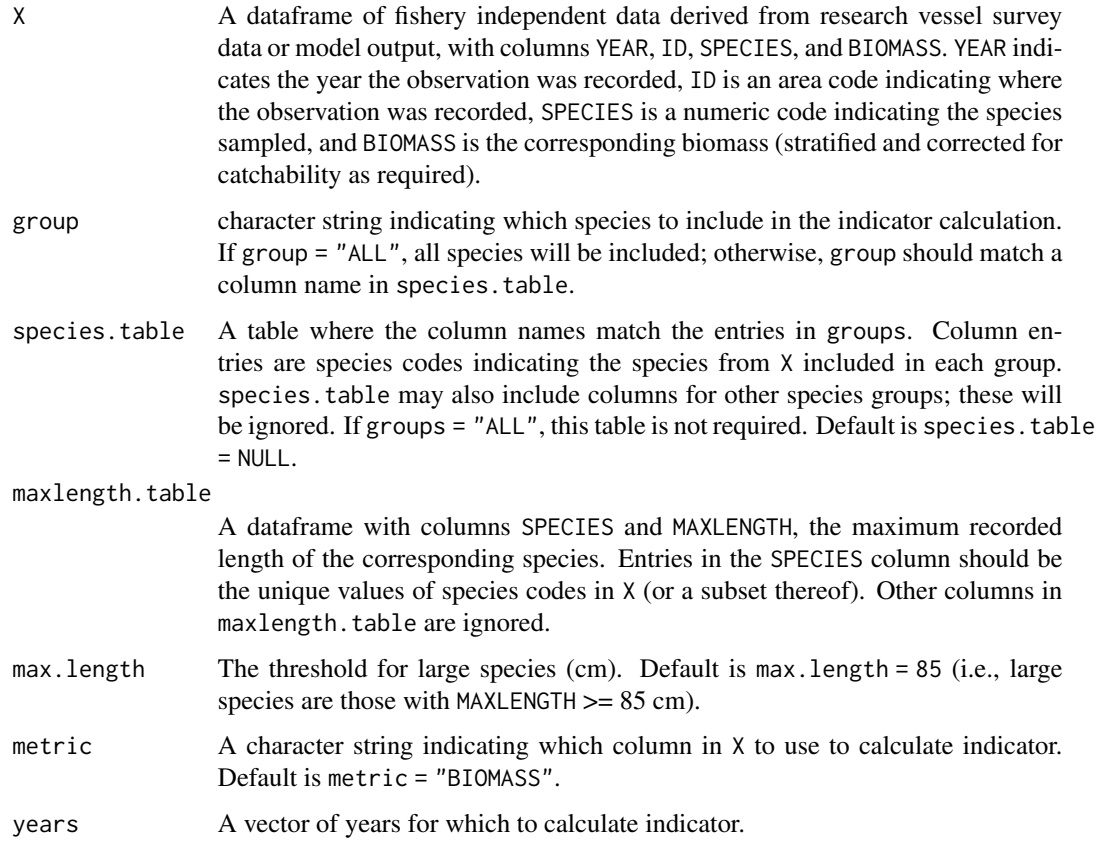

# Details

Large Species Indicator (LSI):

$$
LSI = \Sigma B_i (L_{max} > 85cm)/\Sigma B_i
$$

where  $B_i$  is biomass of individual species, i, and  $L_{max}$  is the maximum asymptotic length in cm (threshold default here is 85 cm; Shin et al., 2010).

# Value

Returns a dataframe with 3 columns. ID, YEAR, and LargeSpeciesIndicator.

If there are no observations of large species or no observations in  $X$  for spatial scale  $j$  in year  $i$ , indicator value is assigned NA.

# Author(s)

Danielle Dempsey <Danielle.Dempsey@dfo-mpo.gc.ca>, Adam Cook, Catalina Gomez, Alida Bundy

# <span id="page-46-0"></span>Length\_Weight 47

#### References

Bundy A, Gomez C, Cook AM. 2017. Guidance framework for the selection and evaluation of ecological indicators. Can. Tech. Rep. Fish. Aquat. Sci. 3232: xii + 212 p.

Shephard S, Fung T, Houle JE, Farnsworth KD, Reid DG, Rossberg AG. 2012. Size-selective fishing drives species composition in the Celtic Sea. ICES J Mar Sci 69:223-234

Shin, YJ, Shannon LJ, Bundy A, Coll M, Aydin K, Bez N, Blanchard JL, Borges, MF, Diallo I, Diaz E, Heymans JJ, Hill L, Johannesen E, Jouffre D, Kifani S, Labrosse P, Link JS, Mackinson S, Masski H, Möllmann C, Neira S, Ojaveer H, Abdallahi KM, Perry I, Thiao D, Yemane D, and Cury PM. 2010. Using indicators for evaluating, comparing and communicating the ecological status of exploited marine ecosystems. Part 2: Setting the scene. ICES Journal of Marine Science, 67: 692-716

## See Also

Other ecosystem structure and function indicators: [allStructure](#page-13-1), [biomassRatio](#page-18-1), [communityCondition](#page-20-1), [largeFishIndicator](#page-43-1), [meanTLCommunity](#page-53-1)

# Examples

```
data(X)
data(species.table)
largeSpeciesIndicator(X, group = "ALL", species.table = species.table,
 maxlength.table = species.info, max.length=85, metric = "BIOMASS", years = c(2014:2019))
```
Length\_Weight *Example length-weight data*

# **Description**

A dataframe of example length-weight data for two areas (AREA1 and AREA2) from 2014 - 2019.

## Usage

Length\_Weight

#### Format

This example data is a dataframe with 98 436 rows and 5 variables:

YEAR Year the observation was recorded

ID Area where the observation was recorded

SPECIES Numeric code indicating the species sampled

LENGTH Length (class)1 cm intervals)

WEIGHT Corresponding weight of sampled fish

# <span id="page-47-0"></span>Details

Indicator calculated using length-weight data (among other arguments): Community Condition

#### Source

This is example data was modified from Fisheries and Oceans Canada summer research vessel trawl survey for the Scotian Shelf.

<span id="page-47-1"></span>margalef *Calculates Margalef 's Species Richness*

# Description

This function calculates Margalef's Species Richness for  $j$  areas and  $i$  years.

# Usage

```
margalef(X, groups, species.table = NULL, metric = "ABUNDANCE", years)
```
# Arguments

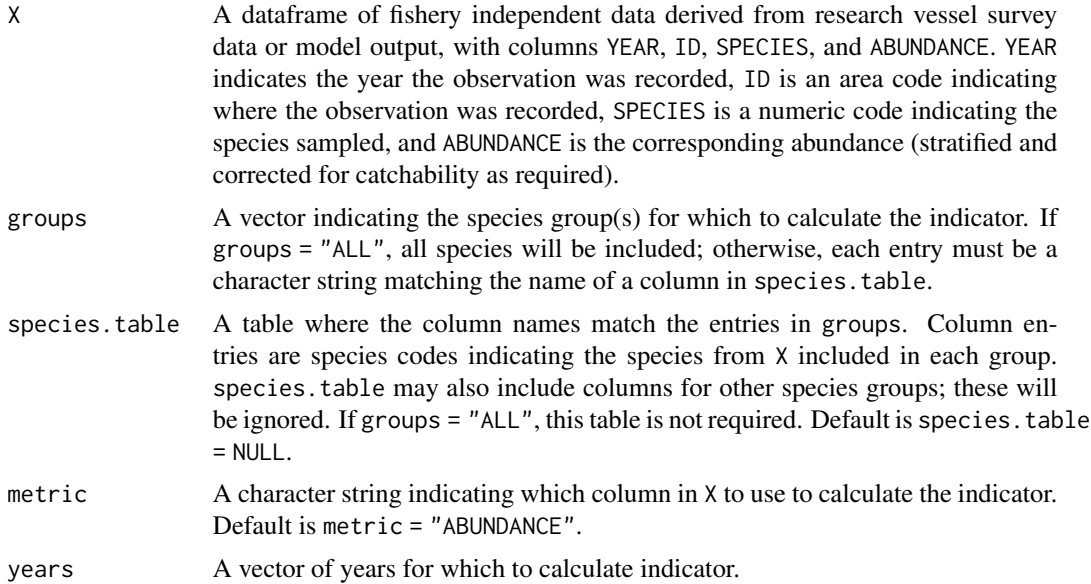

# Details

Margalef's Species Richness:

$$
S_{Marg} = (S_y - 1) / log(F_y)
$$

 $S_y$  is the count of the number of species recorded in all trawl catches collected in year y. F is the total count of all individuals caught in year  $y$  (Margalef, 1958).

# <span id="page-48-0"></span>Value

Returns a dataframe with columns ID and YEAR, and a column MargalefRichness\_group for each entry in groups.

If there is no data for spatial scale  $j$  in year  $i$ , indicator values is assigned NA.

# Author(s)

Danielle Dempsey <Danielle.Dempsey@dfo-mpo.gc.ca>, Adam Cook, Catalina Gomez, Alida Bundy

#### References

Bundy A, Gomez C, Cook AM. 2017. Guidance framework for the selection and evaluation of ecological indicators. Can. Tech. Rep. Fish. Aquat. Sci. 3232: xii + 212 p.

Margalef R. 1958. Information theory in ecology. General Systems 3, 36–71.

# See Also

Other biodiversity indicators: [allBiodiversity](#page-4-1), [heips](#page-33-1), [hillN1](#page-34-1), [hillN2](#page-36-1), [kemptonQ](#page-39-1), [pielouEvenness](#page-56-1), [shannon](#page-60-1), [speciesRichness](#page-62-1)

# Examples

```
data(X)
margalef(X, groups = c("ALL", "GROUNDFISH"), metric= "ABUNDANCE", years = c(2014:2019))
```
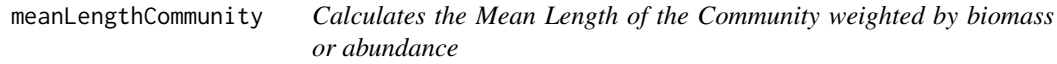

# Description

This function calculates the Mean Length of the Community weighted by biomass or abundance for  $j$  areas and  $i$  years.

#### Usage

```
meanLengthCommunity(X_length, metric, years)
```
#### Arguments

X\_length A dataframe of fishery independent data derived from research vessel survey data or model output, with columns YEAR, ID, SPECIES, LENGTH, and BIOMASS. YEAR indicates the year the observation was recorded, ID is an area code indicating where the observation was recorded, and SPECIES is a numeric code indicating the species sampled. LENGTH is the length class (cm) and BIOMASS is the corresponding abundance at length (stratified and corrected for catchability as required). Species for which there are no length data should be assigned LENGTH = -99. These observations are removed by the function.

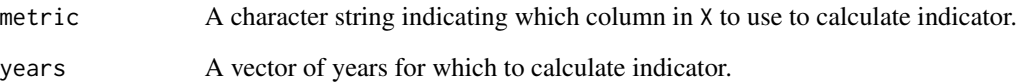

# Details

```
MeanLength = \sum (Length_m * metric_i)/\sum metric_i
```
where  $Length_m$  is the length (cm) of an individual in size class m, metric<sub>i</sub> is the biomass or abundance of species i and  $metric_j$  is the total biomass or abundance of the community (Shin et al., 2010).

#### Value

Returns a dataframe with 3 columns. ID, YEAR, and MeanLength\_metric.

If there is no data for spatial scale  $j$  in year  $i$ , indicator value is assigned NA.

## Author(s)

Danielle Dempsey <Danielle.Dempsey@dfo-mpo.gc.ca>, Adam Cook, Catalina Gomez, Alida Bundy

# References

Bundy A, Gomez C, Cook AM. 2017. Guidance framework for the selection and evaluation of ecological indicators. Can. Tech. Rep. Fish. Aquat. Sci. 3232: xii + 212 p.

Shin, YJ, Shannon LJ, Bundy A, Coll M, Aydin K, Bez N, Blanchard JL, Borges, MF, Diallo I, Diaz E, Heymans JJ, Hill L, Johannesen E, Jouffre D, Kifani S, Labrosse P, Link JS, Mackinson S, Masski H, Möllmann C, Neira S, Ojaveer H, Abdallahi KM, Perry I, Thiao D, Yemane D, and Cury PM. 2010. Using indicators for evaluating, comparing and communicating the ecological status of exploited marine ecosystems. Part 2: Setting the scene. ICES Journal of Marine Science, 67: 692-716

# Examples

```
data(X_length)
# Weighted by abundance
meanLengthCommunity(X_length, metric = "ABUNDANCE", years = c(2014:2019))
# Weighted by biomass
meanLengthCommunity(X_length, metric = "BIOMASS", years = c(2014:2019))
```
<span id="page-50-1"></span><span id="page-50-0"></span>

# Description

This function calculates the Mean Maximum Age (MMA) of fish in the community for  $j$  areas and i years.

# Usage

meanMaxAge(X, age.table, metric = "BIOMASS", years)

# Arguments

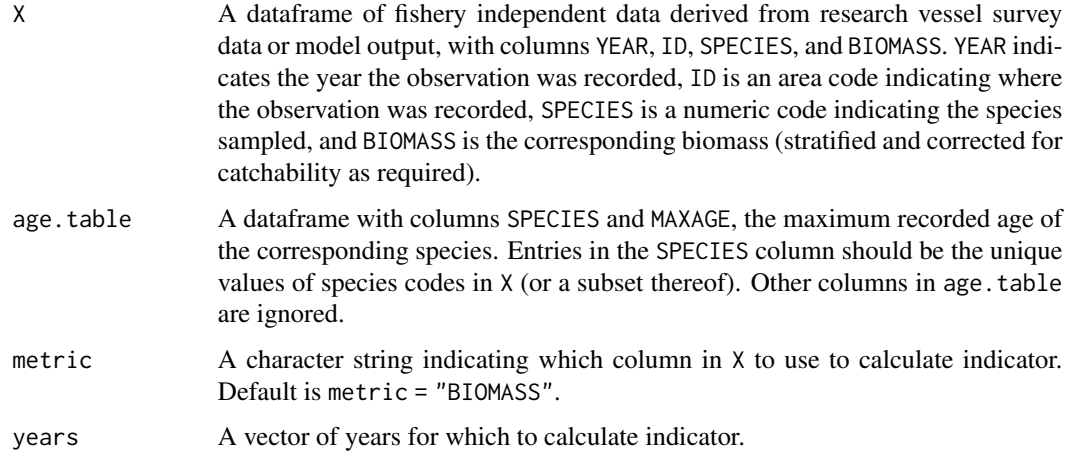

# Details

Mean Maximum Age:

 $MeanMaximumAge = \sum(age_{max,i} * B_i)/\sum B_i$ 

where the sum is over all species i, and  $B_i$  is biomass of species i. The mean lifespan or longevity is considered to be a fixed parameter per species. Lifespan may vary under fishing pressure, so Shin et al. (2010) adopted the maximum longevity observed for each species ( $age_{max,i}$ ). The variation of this indicator captures changes in species composition, and therefore changes in average lifespan (Shin et al., 2010).

# Value

Returns a dataframe with 3 columns: ID, YEAR, and MeanLifespan.

If there is no data for spatial scale  $j$  in year  $i$ , indicator value is assigned NA.

#### <span id="page-51-0"></span>Author(s)

Danielle Dempsey <Danielle.Dempsey@dfo-mpo.gc.ca>, Adam Cook, Catalina Gomez, Alida Bundy

## References

Bundy A, Gomez C, Cook AM. 2017. Guidance framework for the selection and evaluation of ecological indicators. Can. Tech. Rep. Fish. Aquat. Sci. 3232: xii + 212 p.

Shin, YJ, Shannon LJ, Bundy A, Coll M, Aydin K, Bez N, Blanchard JL, Borges, MF, Diallo I, Diaz E, Heymans JJ, Hill L, Johannesen E, Jouffre D, Kifani S, Labrosse P, Link JS, Mackinson S, Masski H, Möllmann C, Neira S, Ojaveer H, Abdallahi KM, Perry I, Thiao D, Yemane D, and Cury PM. 2010. Using indicators for evaluating, comparing and communicating the ecological status of exploited marine ecosystems. Part 2: Setting the scene. ICES Journal of Marine Science, 67: 692-716

#### See Also

Other stability and resistance indicators: [CVBiomass](#page-22-1), [IVILandings](#page-37-1), [allStability](#page-11-1), [biomassPerTL](#page-17-1), [meanMaxLength](#page-51-1)

# Examples

```
# Compile data
data(X)
data(species.info)
# Calculate indicator
meanMaxAge(X, age.table = species.info, metric = "BIOMASS", years = c(2014:2019))
```

```
meanMaxLength Calculates the Mean Maximum Length of fish in the community
```
# Description

This function calculates the Mean Maximum Length of fish in the community weighted by biomass or abundance for  $j$  areas and  $i$  years.

#### Usage

```
meanMaxLength(X, group, species.table = NULL, maxlength.table, metric,
 years)
```
#### **Arguments**

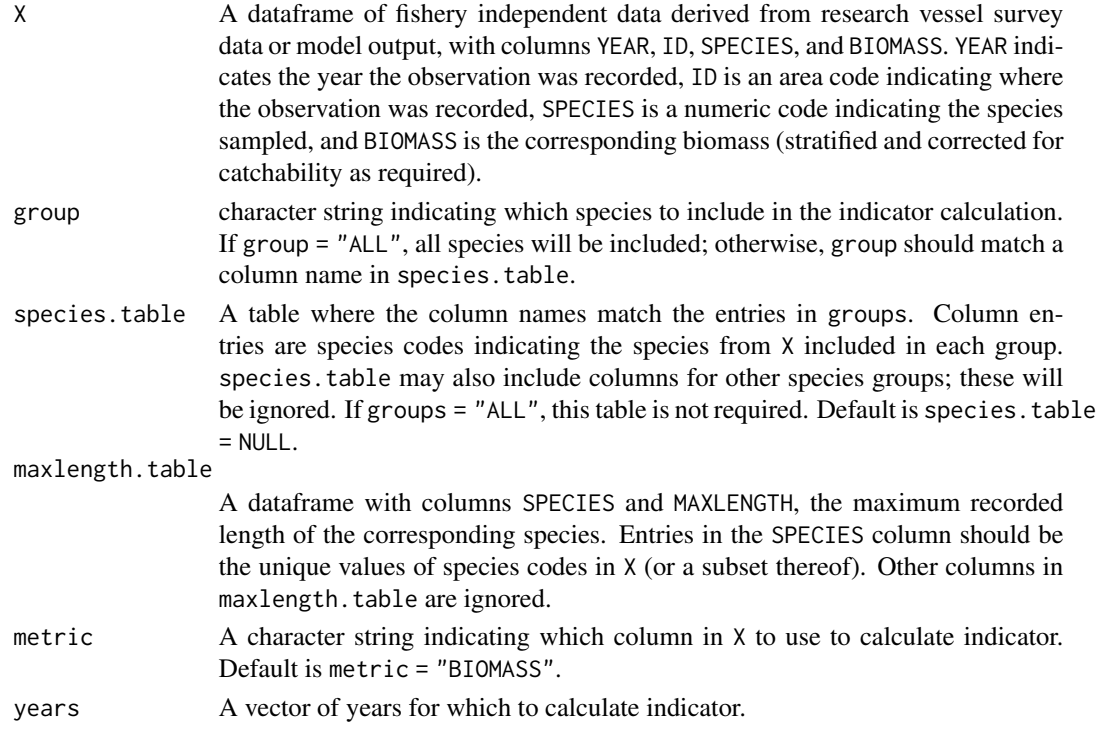

# Details

Mean Maximum Length:

 $Mean MaximumLength = \sum (L_{max,i} * M_i)/\sum M_i$ 

where  $L_{max,i}$  is the maximum asymptotic length (cm) of species i, and  $M_i$  is biomass or abundance of species i (excluding invertebrates; Shin et al., 2005).

#### Value

Returns a dataframe with 3 columns. ID, YEAR, and MMLength\_metric.

If there is no data for spatial scale  $j$  in year  $i$ , indicator value is assigned NA.

#### Author(s)

Danielle Dempsey <Danielle.Dempsey@dfo-mpo.gc.ca>, Adam Cook, Catalina Gomez, Alida Bundy

# References

Bundy A, Gomez C, Cook AM. 2017. Guidance framework for the selection and evaluation of ecological indicators. Can. Tech. Rep. Fish. Aquat. Sci. 3232: xii + 212 p.

Shin YJ, Rochet MJ, Jennings S, Field JG, Gislason H. 2005. Using size-based indicators to evaluate the ecosystem effects of fishing. In: ICES Journal of Marine Science. p 384-396

# See Also

Other stability and resistance indicators: [CVBiomass](#page-22-1), [IVILandings](#page-37-1), [allStability](#page-11-1), [biomassPerTL](#page-17-1), [meanMaxAge](#page-50-1)

# Examples

```
# Compile data
data(X)
data(species.info)
data(species.table)
# Calculate indicators
# Weighted by abundance
meanMaxLength(X, group = "FINFISH", species.table = species.table,
   maxlength.table = species.info, metric = "ABUNDANCE", years = c(2014:2019))
#Weighted by biomass
meanMaxLength(X, group = "FINFISH", species.table = species.table,
   maxlength.table = species.info, metric = "BIOMASS", years = c(2014:2019))
```
<span id="page-53-1"></span>meanTLCommunity *Calculates the Mean Trophic Level of the community*

# Description

This function calculates the Mean Trophic Level of the community weighted by biomass for  $j$  areas and i years.

# Usage

meanTLCommunity(X, TL.table, metric = "BIOMASS", years)

# Arguments

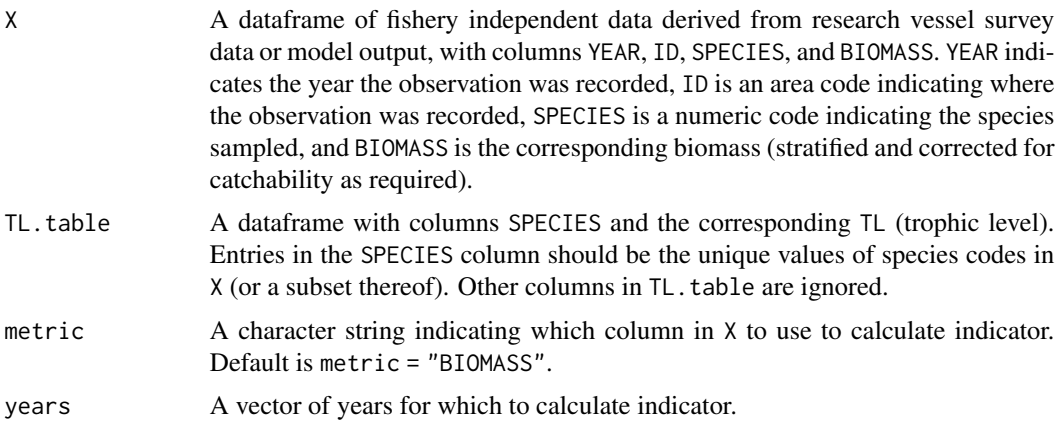

<span id="page-53-0"></span>

# <span id="page-54-0"></span>Details

Mean trophic level (TL):

$$
TL = \Sigma (TL_i * B_i) / \Sigma B_i
$$

 $TL_i$  is trophic level of species i, and  $B_i$  is the biomass of species i.

This indicator is based on trophic levels of all species with available biomass time series, weighted by annual species-specific biomass, to reflect the structure of the community (Christensen, 1998).

#### Value

Returns a dataframe with 3 columns. ID, YEAR, and MeanTLCommunity.

If there is no data for spatial scale  $j$  in year  $i$ , indicator value is assigned NA.

#### Author(s)

Danielle Dempsey <Danielle.Dempsey@dfo-mpo.gc.ca>, Adam Cook, Catalina Gomez, Alida Bundy

#### **References**

Bundy A, Gomez C, Cook AM. 2017. Guidance framework for the selection and evaluation of ecological indicators. Can. Tech. Rep. Fish. Aquat. Sci. 3232: xii + 212 p.

Christensen V. 1998. Fishery-induced changes in a marine ecosystem: insight from models of the Gulf of Thailand. J. Fish Bio. 53:128-142. Article No. jb980809

Shannon L, Coll M, Bundy A, Gascuel D, Heymans JJ, Kleisner K, Lynam CP, Piroddi C, Tam J, Travers-Trolet M, Shin Y. 2014. Trophic level-based indicators to track fishing impacts across marine ecosystems. Mar. Ecol. Prog. Ser. 512, 115–140.

# See Also

Other ecosystem structure and function indicators: [allStructure](#page-13-1), [biomassRatio](#page-18-1), [communityCondition](#page-20-1), [largeFishIndicator](#page-43-1), [largeSpeciesIndicator](#page-44-1)

#### Examples

```
# Compile data
data(X)
data(species.info)
# Calculate indicator
meanTLCommunity(X, TL.table = species.info, metric = "BIOMASS", years = c(2014:2019))
```
<span id="page-55-1"></span><span id="page-55-0"></span>

# Description

This function calculates the Mean Trophic Level or Marine Trophic Index of fisheries landings for  $j$  areas and  $i$  years.

## Usage

```
meanTLLandings(land, TL_table, minTL = 0, years)
```
# Arguments

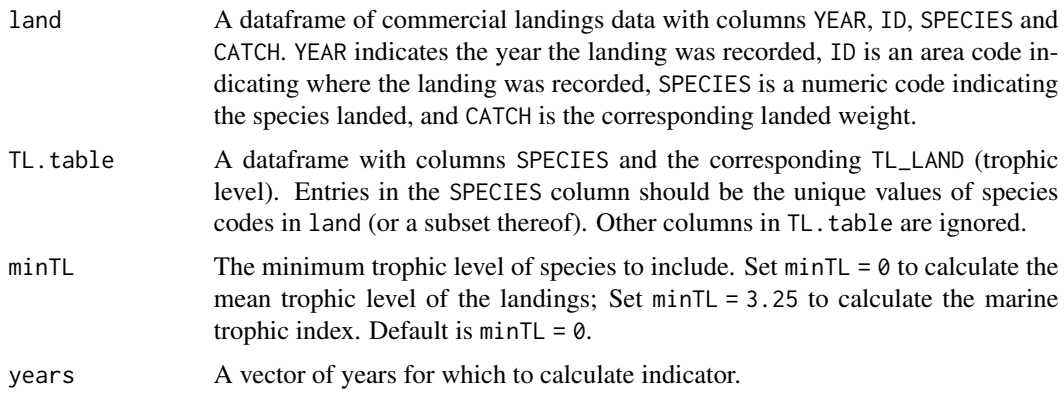

# Details

Mean trophic level of fisheries landings  $(T L_{Land})$ :

$$
TL_{Land} = \Sigma (TL_i * Y_i) / Y
$$

where  $TL_i$  is the trophic level of species i,  $Y_i$  is the landings of species i, and Y is the total landings of all species. Trophic Level of individual species can be estimated either through an Ecopath model or dietary analysis, or taken from a global database such as Fishbase.

This indicator captures the average trophic level of the species exploited in the fishery. In general, it reflects a transition from long-lived, high trophic level, demersal fish toward short-lived, low trophic level pelagic fish and invertebrates (Pauly et al., 1998).

The marine trophic index is calculated similarly to  $TL_{Land}$ , but only includes species with trophic level greater than or equal to an explicitly stated trophic level minTL. For instance, Pauly and Watson 2005 adopted a trophic level minTL of 3.25 to emphasize changes in the relative abundance of higher trophic level fishes, and Shannon et al. 2014 used a minTL of 4.0 to examine changes within the apex predator community. If used in this way, this indicator highlights changes in the relative abundance of the more threatened high-trophic level fishes (Pauly et al., 1998).

#### <span id="page-56-0"></span>pielouEvenness 57

# Value

Returns a dataframe with three columns: ID, YEAR, and if  $minTL = 0$ : MeanTL.Landings, if  $minTL$ = 3.25: MTI.Landings, or if minTL is a different value: MeanTL.Landings\_minTL.

If there are no observations in land for spatial scale  $j$  in year  $i$ , indicator value is set to NA.

#### Author(s)

Danielle Dempsey <Danielle.Dempsey@dfo-mpo.gc.ca>, Adam Cook, Catalina Gomez, Alida Bundy

#### References

Bundy A, Gomez C, Cook AM. 2017. Guidance framework for the selection and evaluation of ecological indicators. Can. Tech. Rep. Fish. Aquat. Sci. 3232: xii + 212 p.

Pauly D, Christensen V, Dalsgaard J, Froese R, Torres F. 1998. Fishing Down Marine Food Webs. Science 279:860-863

Pauly D, Watson R. 2005. Background and interpretation of the Marine Trophic Index as a measure of biodiversity. Philos Trans R Soc B Biol Sci 360:415 423

Shannon L, Coll M, Bundy A, Gascuel D, Heymans, JJ, Kleisner K, Lynam CP, Piroddi C, Tam J, Travers-Trolet M and Shin Y. 2014. Trophic level-based indicators to track fishing impacts across marine ecosystems. Marine Ecology Progress Series, 512, pp.115-140.

# See Also

Other fishing pressure indicators: [allPressure](#page-8-1), [fishingPressure](#page-31-1), [landings](#page-41-1), [speciesRichness](#page-62-1)

# Examples

```
# Compile data
data(land)
data(species.info)
# Calculate indicators
# Mean trophic level of landings
meanTLLandings(land, TL.table = species.info, minTL = 0, years = c(2014:2019))
# Marine trophic index
meanTLLandings(land, TL.table = species.info, minTL = 3.25, years = c(2014:2019))
```
<span id="page-56-1"></span>pielouEvenness *Calculates Pielou's Species Evenness*

#### **Description**

This function calculates Pielou's Species Evenness for  $j$  areas and  $i$  years.

# Usage

```
pielouEvenness(X, groups, species.table = NULL, metric = "ABUNDANCE",
 years)
```
# Arguments

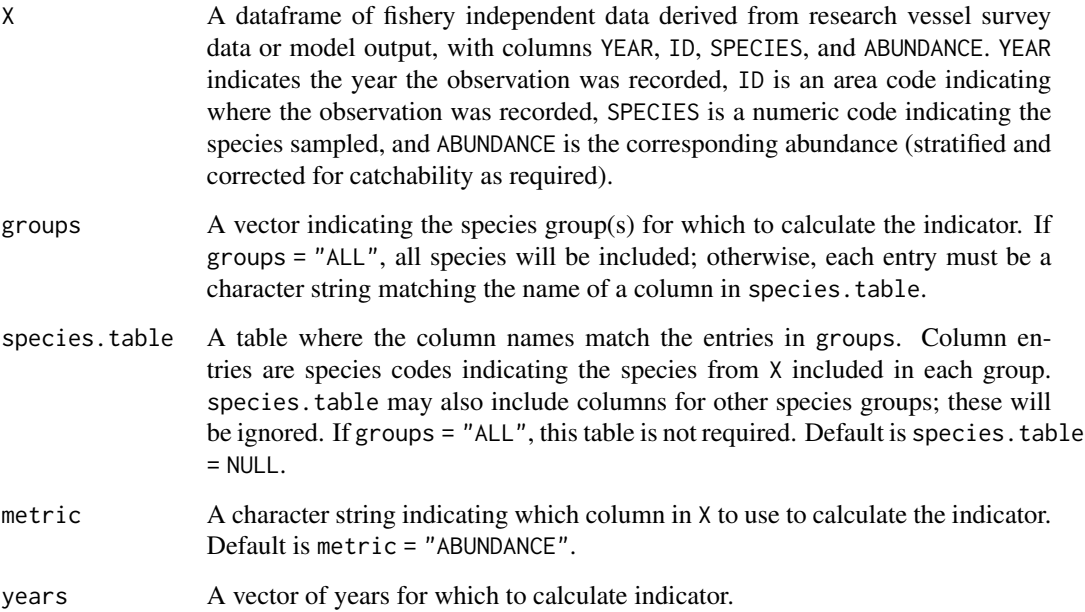

# Details

Pielou's Species Evenness:

$$
J' = -\Sigma p_i ln(p_i)/ln(S)
$$

 $p_i$  is the proportion of the total sample contributed by the i(th) species and S is the number of species recorded in the sample. Pielou's Index is the Shannon-Weiner Index computed for the sample S and represents a measure of evenness of the community (Pielou, 1966).

#### Value

Returns a dataframe with columns ID and YEAR, and a column PielouEvenness\_group for each entry in groups.

If there is no data for spatial scale  $j$  in year  $i$ , indicator values is assigned NA.

# Author(s)

Danielle Dempsey <Danielle.Dempsey@dfo-mpo.gc.ca>, Adam Cook, Catalina Gomez, Alida Bundy

# <span id="page-58-0"></span>resourcePotential 59

# References

Bundy A, Gomez C, Cook AM. 2017. Guidance framework for the selection and evaluation of ecological indicators. Can. Tech. Rep. Fish. Aquat. Sci. 3232: xii + 212 p.

Greenstreet SP, Rogers SI. 2006. Indicators of the health of the North Sea fish community: identifying reference levels for an ecosystem approach to management. ICES J Mar Sci J du Cons 63:573 593

Pielou EC. 1975. Ecological Diversity. Wiley, New York. ISBN 0-471-68925-4

# See Also

Other biodiversity indicators: [allBiodiversity](#page-4-1), [heips](#page-33-1), [hillN1](#page-34-1), [hillN2](#page-36-1), [kemptonQ](#page-39-1), [margalef](#page-47-1), [shannon](#page-60-1), [speciesRichness](#page-62-1)

# Examples

```
data(X)
pielouEvenness(X, groups = "ALL", species.table = NULL, metric = "ABUNDANCE",
  years = c(2014:2019))
```
<span id="page-58-1"></span>resourcePotential *Calculates the Resource Potential of species groups*

#### Description

This function calculates the Biomass or Abundance of a pre-defined group of species for  $j$  areas and i years.

# Usage

```
resourcePotential(X, groups, species.table = NULL, metric = "BIOMASS",
 years)
```
#### Arguments

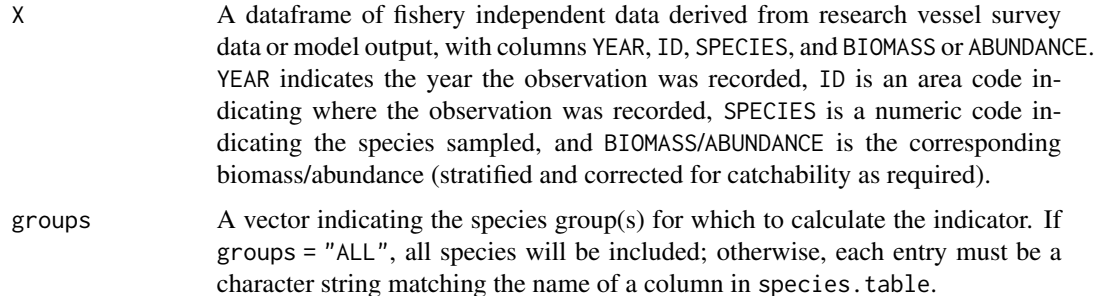

<span id="page-59-0"></span>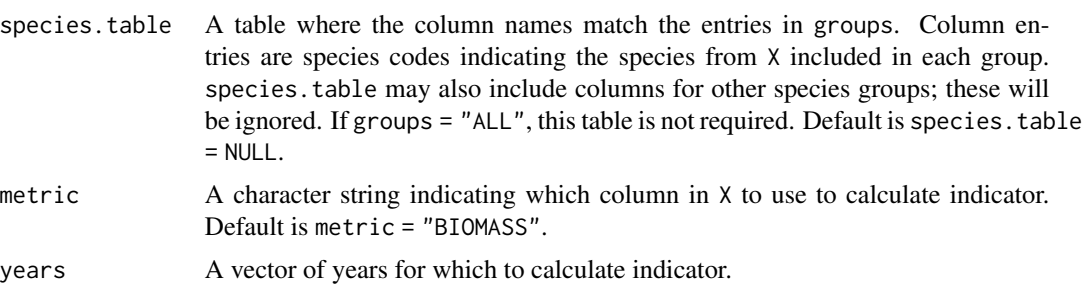

#### Details

This indicator reflects temporal dynamics of species groups.

# Value

Returns a dataframe with columns ID and YEAR, and a column metric\_group (e.g., BIOMASS\_FINFISH) for each entry in groups.

If there is no data for a given year, the indicator value will be NA for that year.

# Author(s)

Danielle Dempsey <Danielle.Dempsey@dfo-mpo.gc.ca>, Adam Cook, Catalina Gomez, Alida Bundy

# References

Bundy A, Gomez C, Cook AM. 2017. Guidance framework for the selection and evaluation of ecological indicators. Can. Tech. Rep. Fish. Aquat. Sci. 3232: xii + 212 p.

# See Also

Other resource potential indicators: [allPotential](#page-6-1), [fishingInBalance](#page-29-1)

#### Examples

```
# Compile data
data(X)
data(species.table)
# Calculate total abundance and biomass
resourcePotential(X, groups = "ALL", metric = "ABUNDANCE", years = c(2014:2019))
resourcePotential(X, groups = "ALL", metric = "BIOMASS", years = c(2014:2019))
# Calculate biomass of trophic guilds
trophicguild.groups <- c("LBENTHIVORE", "MBENTHIVORE", "PISCIVORE", "PLANKTIVORE", "ZOOPISCIVORE")
resourcePotential(X, groups = trophicguild.groups,
   species.table = species.table, metric = "BIOMASS", years = c(2014:2019))
# Calculate biomass of fished groups
resource.groups <- c("ALL", "CLUPEIDS", "FINFISH", "FLATFISH", "FORAGE", "GADOIDS", "GROUNDFISH")
```
#### <span id="page-60-0"></span>shannon 61

```
resourcePotential(X, groups = resource.groups, species.table = species.table,
  metric = "BIOMASS", years = c(2014:2019))
```
<span id="page-60-1"></span>shannon *Calculates Shannon's Index of Diversity*

# Description

This function calculates Shannon's Index of Diversity for  $j$  areas and  $i$  years.

#### Usage

```
shannon(X, groups, species.table = NULL, metric = "ABUNDANCE", years)
```
# Arguments

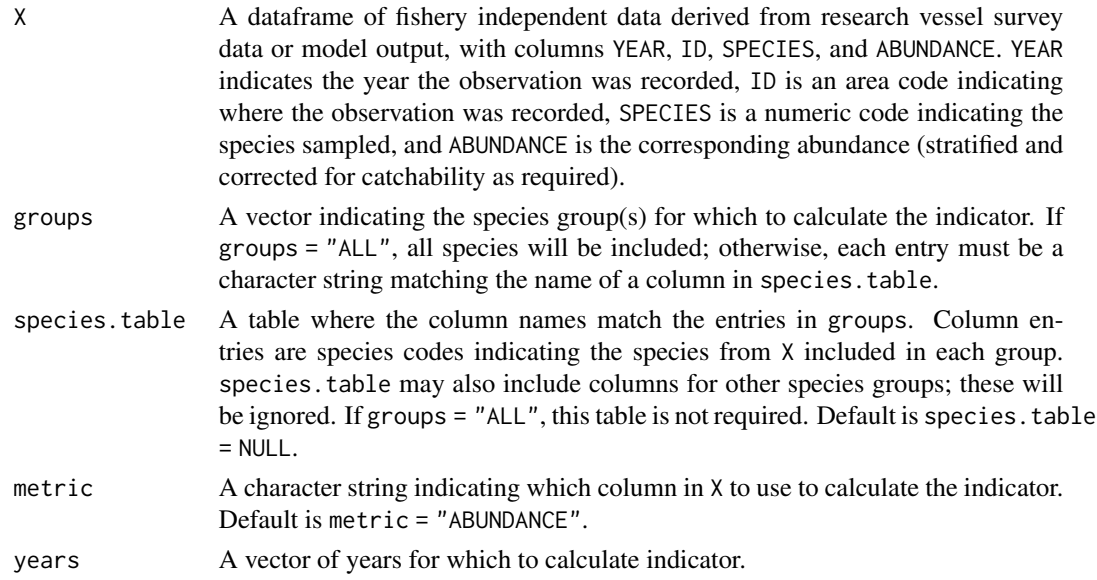

# Details

Shannon's index of diversity (H'):

 $H' = -\sum p_i ln(p_i)$ 

 $p_i$  is the proportion of the total sample contributed by the i(th) species and S is the number of species recorded in the sample. This index is sensitive to the number of species recorded in the sample (Magurran, 1988).

#### Value

Returns a dataframe with columns ID and YEAR, and a column ShannonDiversity\_group for each entry in groups.

If there is no data for spatial scale  $j$  in year  $i$ , indicator values is assigned NA.

## <span id="page-61-0"></span>Author(s)

Danielle Dempsey <Danielle.Dempsey@dfo-mpo.gc.ca>, Adam Cook, Catalina Gomez, Alida Bundy

# References

Bundy A, Gomez C, Cook AM. 2017. Guidance framework for the selection and evaluation of ecological indicators. Can. Tech. Rep. Fish. Aquat. Sci. 3232: xii + 212 p.

Greenstreet SP, Rogers SI. 2006. Indicators of the health of the North Sea fish community: identifying reference levels for an ecosystem approach to management. ICES J Mar Sci J du Cons 63:573-593

Magurran, AE. 1988. Ecological Diversity and its Measurement. Chapman and Hall, London. 179 pp.

## See Also

Other biodiversity indicators: [allBiodiversity](#page-4-1), [heips](#page-33-1), [hillN1](#page-34-1), [hillN2](#page-36-1), [kemptonQ](#page-39-1), [margalef](#page-47-1), [pielouEvenness](#page-56-1), [speciesRichness](#page-62-1)

# Examples

```
data(X)
shannon(X, groups = c("ALL", "FINFISH"), metric = "ABUNDANCE", years = c(2014:2019))
```
species.info *Species information*

# Description

Additional species information required to calculate several indicators (see vignette).

#### Usage

species.info

# Format

This example data is a dataframe with 306 rows and 6 variables:

SPECIES Species codes

TL Trophic level of species caught in fishery independent surveys

MAXLENGTH Maximum recorded length of of species caught in fishery independent surveys

MAXAGE Maximum recorded age of of species caught in fishery independent surveys

IVI Vulnerability of commercial species

TL\_LAND Trophic level of commercial species

# <span id="page-62-0"></span>species.table 63

# Source

This is example data using species that are of interest in the Scotian Shelf Bioregion.

species.table *Example input for argument species.table*

# Description

A dataframe of the species groups of interest and the species included in each.

## Usage

species.table

# Format

This example data is a dataframe with 7000 rows and 15 variables:

column names Each column is named after a species group of interest

column entries The column entries are the species codes of species included in the group

#### Source

This is example data using species groups that are of interest for the Scotian Shelf Bioregion.

<span id="page-62-1"></span>speciesRichness *Calculates Species Richness of the community or the Diversity of Target Species*

#### Description

This function counts the number of species recorded in fishery independent survey data or commercial landings data for  $i$  years and  $j$  areas.

#### Usage

speciesRichness(X, groups, species.table = NULL, metric, years)

#### **Arguments**

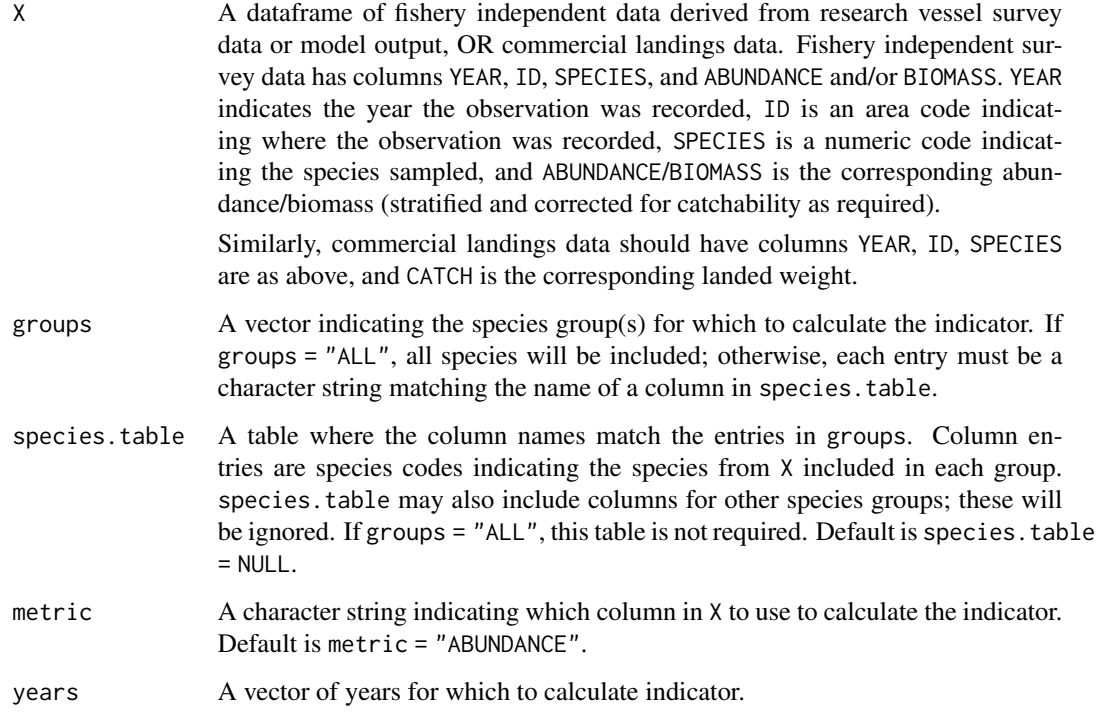

# Details

Two useful species richness indicators are: "Species Richness" (S) of the surveyed community in an area and "Diversity of the Target Species" (TS) in the commercial fishery, which is a measure of the distribution of fishing pressure.

Species richness  $(S_y)$  is the count of the number of species recorded in all research vessel trawl surveys collected in year  $y$  for a given area (Hurlbert, 1971).

The diversity of the target species for year y  $(TS_y)$  is the count of the number of target species recorded in all trawl catches collected in that year for a given area.

# Value

Returns a dataframe with columns ID and YEAR, and if metric = "ABUNDANCE", a column SpeciesRichness\_group for each entry in groups OR if metric = "CATCH", a column DiversityTargetSpp\_group for each entry in groups.

If there is no data for spatial scale  $j$  in year  $i$ , indicator values is assigned NA.

# Author(s)

Danielle Dempsey <Danielle.Dempsey@dfo-mpo.gc.ca>, Adam Cook, Catalina Gomez, Alida Bundy

# <span id="page-64-0"></span>References

Bundy A, Gomez C, Cook AM. 2017. Guidance framework for the selection and evaluation of ecological indicators. Can. Tech. Rep. Fish. Aquat. Sci. 3232: xii + 212 p.

Hurlbert SH. 1971. The non-concept of species diversity: a critique and alternative parameters. Ecology, 52, 577-86.

# See Also

Other biodiversity indicators: [allBiodiversity](#page-4-1), [heips](#page-33-1), [hillN1](#page-34-1), [hillN2](#page-36-1), [kemptonQ](#page-39-1), [margalef](#page-47-1), [pielouEvenness](#page-56-1), [shannon](#page-60-1)

Other fishing pressure indicators: [allPressure](#page-8-1), [fishingPressure](#page-31-1), [landings](#page-41-1), [meanTLLandings](#page-55-1)

#### Examples

```
# Calculate species richness (community)
data(X)
speciesRichness(X, groups = "ALL", metric = "BIOMASS", years = c(2014:2019))
# Calculate diversity of target species
data(land)
speciesRichness(land, groups = "ALL", metric = "CATCH", years = c(2014:2019))
```
X *Example fishery independent survey data*

#### **Description**

A dataframe of example fishery independent survey data for two areas (AREA1 and AREA2) from 2014 - 2019.

#### Usage

X

#### Format

This example data is a dataframe with 2003 rows and 5 variables:

YEAR Year the observation was recorded

ID Area where the observation was recorded

SPECIES Numeric code indicating the species sampled

ABUNDANCE Abundance of the species sampled, stratified and corrected for catchability

BIOMASS Biomass of the sampled species, stratified and corrected for catchability

# Details

Indicators calculated using fishery independent data (among other arguments): Heip's Evenness Index, Hill's N1, Hill's N2, Kempton's Q, Margalef's Species Richness, Pielou's Species Evenness, Shannon's Diversity Index, Biomass ratio(s), Abundance/Biomass of Species Groups, Large Species Indicator, Mean Trophic Level of the Community, CV of Biomass, Mean Maximum Lifespan, Mean Maximum Length, and Fishing Pressure.

# Source

This is made-up example data modified from Fisheries and Oceans Canada summer research vessel trawl survey for the Scotian Shelf Bioregion.

X\_length *Example length-based fishery independent survey data*

# Description

A dataframe of example length-based fishery independent survey data for two areas (AREA1 and AREA2) from 2014 - 2019.

## Usage

X\_length

#### Format

This example data is a dataframe with 14378 rows and 6 variables:

YEAR Year the observation was recorded

ID Area where the observation was recorded

SPECIES Numeric code indicating the species sampled

LENGTH Length class of sample species, in cm

ABUNDANCE Abundance of the species sampled, stratified and corrected for catchability

BIOMASS Biomass of the sampled species, stratified and corrected for catchability

#### Details

Indicators calculated using length-based fishery independent survey data (among other arguments): Community Condition, Large Fish Indicator, Mean Length.

## Source

This is made-up example data modified from Fisheries and Oceans Canada summer research vessel trawl survey for the Scotian Shelf Bioregion.

<span id="page-65-0"></span>

# <span id="page-66-0"></span>**Index**

∗Topic datasets example\_inds, [25](#page-24-0) land, [42](#page-41-0) Length\_Weight, [47](#page-46-0) species.info, [62](#page-61-0) species.table, [63](#page-62-0) X, [65](#page-64-0) X\_length, [66](#page-65-0) allBiodiversity, [5,](#page-4-0) *[35,](#page-34-0) [36](#page-35-0)*, *[38](#page-37-0)*, *[41](#page-40-0)*, *[49](#page-48-0)*, *[59](#page-58-0)*, *[62](#page-61-0)*, *[65](#page-64-0)* allPotential, [7,](#page-6-0) *[31](#page-30-0)*, *[60](#page-59-0)* allPressure, [9,](#page-8-0) *[33](#page-32-0)*, *[43](#page-42-0)*, *[57](#page-56-0)*, *[65](#page-64-0)* allStability, [12,](#page-11-0) *[19](#page-18-0)*, *[24](#page-23-0)*, *[39](#page-38-0)*, *[52](#page-51-0)*, *[54](#page-53-0)* allStructure, [14,](#page-13-0) *[21](#page-20-0)*, *[23](#page-22-0)*, *[45](#page-44-0)*, *[47](#page-46-0)*, *[55](#page-54-0)* biomassPerTL, *[14](#page-13-0)*, [18,](#page-17-0) *[24](#page-23-0)*, *[39](#page-38-0)*, *[52](#page-51-0)*, *[54](#page-53-0)* biomassRatio, *[17](#page-16-0)*, [19,](#page-18-0) *[23](#page-22-0)*, *[45](#page-44-0)*, *[47](#page-46-0)*, *[55](#page-54-0)* communityCondition, *[17](#page-16-0)*, *[21](#page-20-0)*, [21,](#page-20-0) *[45](#page-44-0)*, *[47](#page-46-0)*, *[55](#page-54-0)* CVBiomass, *[14](#page-13-0)*, *[19](#page-18-0)*, [23,](#page-22-0) *[39](#page-38-0)*, *[52](#page-51-0)*, *[54](#page-53-0)* example\_inds, [25](#page-24-0) extractAll, [25](#page-24-0) fishingInBalance, *[9](#page-8-0)*, [30,](#page-29-0) *[60](#page-59-0)* fishingPressure, *[11](#page-10-0)*, [32,](#page-31-0) *[43](#page-42-0)*, *[57](#page-56-0)*, *[65](#page-64-0)* heips, *[7](#page-6-0)*, [34,](#page-33-0) *[36](#page-35-0)*, *[38](#page-37-0)*, *[41](#page-40-0)*, *[49](#page-48-0)*, *[59](#page-58-0)*, *[62](#page-61-0)*, *[65](#page-64-0)* hillN1, *[7](#page-6-0)*, *[35](#page-34-0)*, [35,](#page-34-0) *[38](#page-37-0)*, *[41](#page-40-0)*, *[49](#page-48-0)*, *[59](#page-58-0)*, *[62](#page-61-0)*, *[65](#page-64-0)* hillN2, *[7](#page-6-0)*, *[35,](#page-34-0) [36](#page-35-0)*, [37,](#page-36-0) *[41](#page-40-0)*, *[49](#page-48-0)*, *[59](#page-58-0)*, *[62](#page-61-0)*, *[65](#page-64-0)* IVILandings, *[14](#page-13-0)*, *[19](#page-18-0)*, *[24](#page-23-0)*, [38,](#page-37-0) *[52](#page-51-0)*, *[54](#page-53-0)* kemptonQ, *[7](#page-6-0)*, *[35,](#page-34-0) [36](#page-35-0)*, *[38](#page-37-0)*, [40,](#page-39-0) *[49](#page-48-0)*, *[59](#page-58-0)*, *[62](#page-61-0)*, *[65](#page-64-0)* land, [42](#page-41-0) landings, *[11](#page-10-0)*, *[33](#page-32-0)*, [42,](#page-41-0) *[57](#page-56-0)*, *[65](#page-64-0)* largeFishIndicator, *[17](#page-16-0)*, *[21](#page-20-0)*, *[23](#page-22-0)*, [44,](#page-43-0) *[47](#page-46-0)*, *[55](#page-54-0)* largeSpeciesIndicator, *[17](#page-16-0)*, *[21](#page-20-0)*, *[23](#page-22-0)*, *[45](#page-44-0)*, [45,](#page-44-0) *[55](#page-54-0)*

Length\_Weight, [47](#page-46-0) margalef, *[7](#page-6-0)*, *[35,](#page-34-0) [36](#page-35-0)*, *[38](#page-37-0)*, *[41](#page-40-0)*, [48,](#page-47-0) *[59](#page-58-0)*, *[62](#page-61-0)*, *[65](#page-64-0)* marindicators-package, [2](#page-1-0) meanLengthCommunity, [49](#page-48-0) meanMaxAge, *[14](#page-13-0)*, *[19](#page-18-0)*, *[24](#page-23-0)*, *[39](#page-38-0)*, [51,](#page-50-0) *[54](#page-53-0)* meanMaxLength, *[14](#page-13-0)*, *[19](#page-18-0)*, *[24](#page-23-0)*, *[39](#page-38-0)*, *[52](#page-51-0)*, [52](#page-51-0) meanTLCommunity, *[17](#page-16-0)*, *[21](#page-20-0)*, *[23](#page-22-0)*, *[45](#page-44-0)*, *[47](#page-46-0)*, [54](#page-53-0) meanTLLandings, *[11](#page-10-0)*, *[33](#page-32-0)*, *[43](#page-42-0)*, [56,](#page-55-0) *[65](#page-64-0)* pielouEvenness, *[7](#page-6-0)*, *[35,](#page-34-0) [36](#page-35-0)*, *[38](#page-37-0)*, *[41](#page-40-0)*, *[49](#page-48-0)*, [57,](#page-56-0) *[62](#page-61-0)*, *[65](#page-64-0)* resourcePotential, *[9](#page-8-0)*, *[31](#page-30-0)*, [59](#page-58-0) shannon, *[7](#page-6-0)*, *[35,](#page-34-0) [36](#page-35-0)*, *[38](#page-37-0)*, *[41](#page-40-0)*, *[49](#page-48-0)*, *[59](#page-58-0)*, [61,](#page-60-0) *[65](#page-64-0)* species.info, [62](#page-61-0) species.table, [63](#page-62-0) speciesRichness, *[7](#page-6-0)*, *[11](#page-10-0)*, *[33](#page-32-0)*, *[35,](#page-34-0) [36](#page-35-0)*, *[38](#page-37-0)*, *[41](#page-40-0)*, *[43](#page-42-0)*, *[49](#page-48-0)*, *[57](#page-56-0)*, *[59](#page-58-0)*, *[62](#page-61-0)*, [63](#page-62-0) X, [65](#page-64-0) X\_length, [66](#page-65-0)